# Topic 6 – Applications

- Infrastructure Services (DNS)
  - Now with added security...
- Traditional Applications (web)
  - Now with added QUIC
- Multimedia Applications (SIP)
  - One day (more...)...
- P2P Networks
  - Every device serves

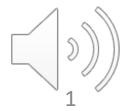

# Client-server paradigm reminder

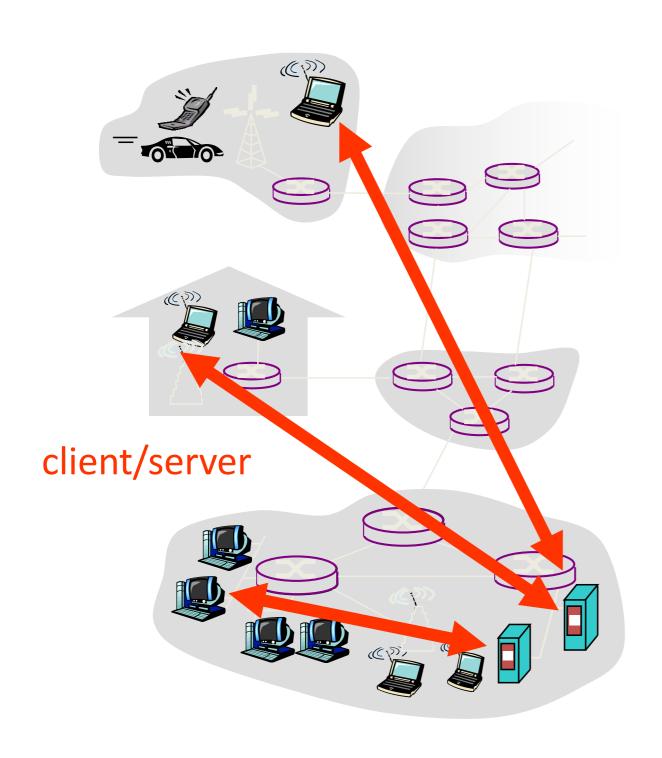

#### server:

- always-on host
- permanent IP address
- server farms for scaling

#### clients:

- communicate with server
- may be intermittently connected
- may have dynamic IP addresses
- do not communicate directly with each other

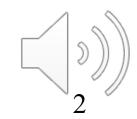

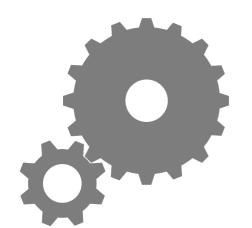

# Relationship Between Names&Addresses

- Addresses can change underneath
  - Move www.bbc.co.uk to 212.58.246.92
  - Humans/Apps should be unaffected
- Name could map to multiple IP addresses
  - www.bbc.co.uk to multiple replicas of the Web site
  - Enables
    - Load-balancing
    - Reducing latency by picking nearby servers
- Multiple names for the same address
  - E.g., aliases like www.bbc.co.uk and bbc.co.uk
  - Mnemonic stable name, and dynamic canonical name
    - Canonical name = actual name of host

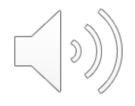

# Mapping from Names to Addresses

- Originally: per-host file /etc/hosts\*
  - SRI (Menlo Park) kept master copy
  - Downloaded regularly
  - Flat namespace
- Single server not resilient, doesn't scale
  - Adopted a distributed hierarchical system
- Two intertwined hierarchies:
  - Infrastructure: hierarchy of DNS servers
  - Naming structure: www.bbc.co.uk

<sup>\*</sup>C:\Windows\System32\drivers\etc\hosts for recent windows

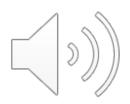

# Domain Name System (DNS)

- Top of hierarchy: Root
  - Location hardwired into other servers
- Next Level: Top-level domain (TLD) servers
  - .com, .edu, etc.
  - uk, .au, .to, etc.
  - Managed professionally
- Bottom Level: Authoritative DNS servers
  - Actually do the mapping
  - Can be maintained locally or by a service provider

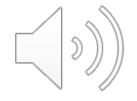

### Distributed Hierarchical Database

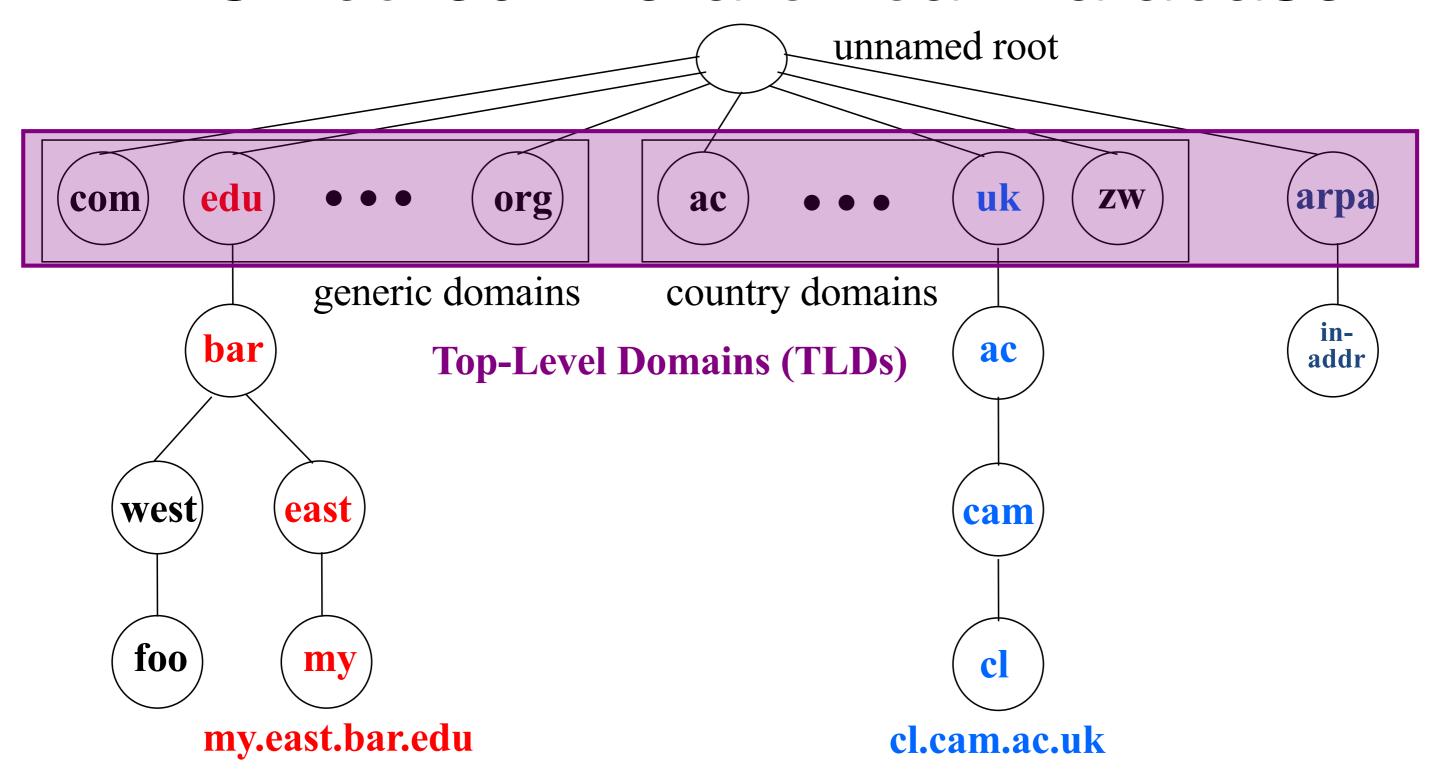

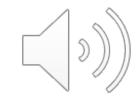

# **DNS** Root

- Located in Virginia, USA
- How do we make the root scale?

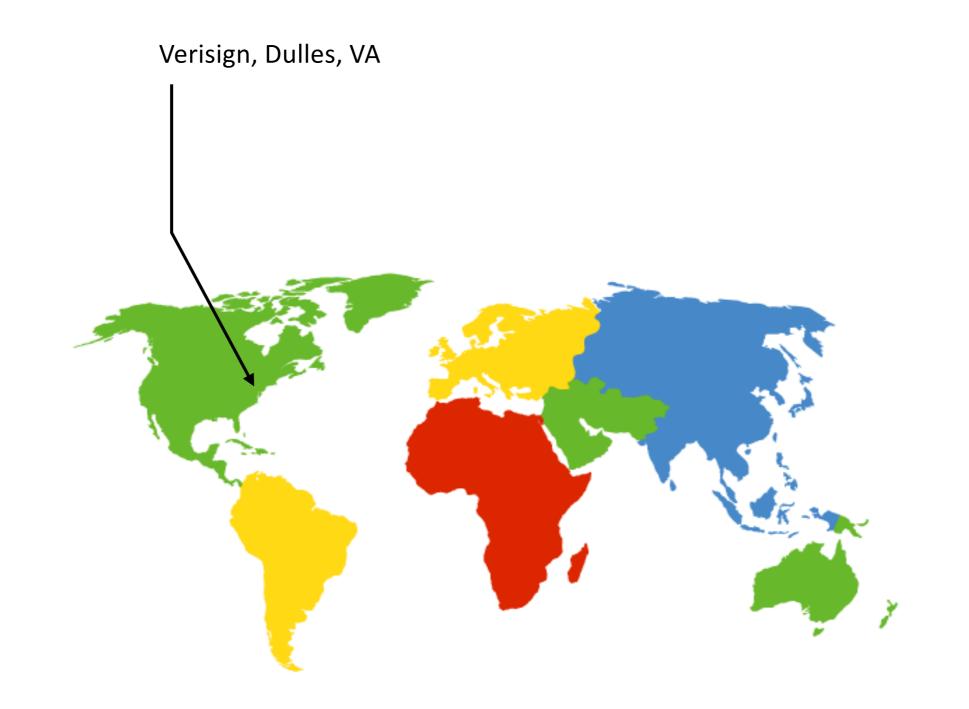

## **DNS Root Servers**

- 13 root servers (see http://www.root-servers.org/)
  - Labeled A through M
- Does this scale?

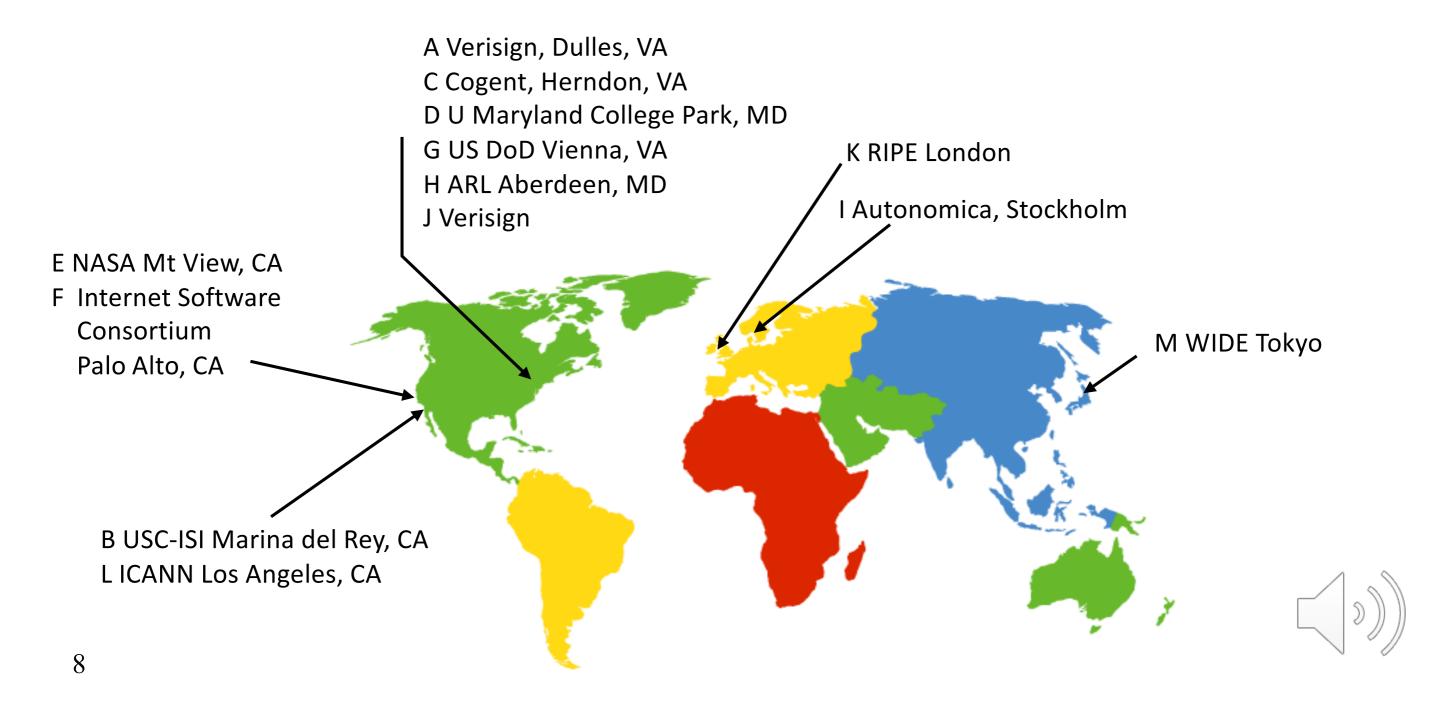

## **DNS Root Servers**

- 13 root servers (see http://www.root-servers.org/)
  - Labeled A through M
- Replication via any-casting (localized routing for addresses)

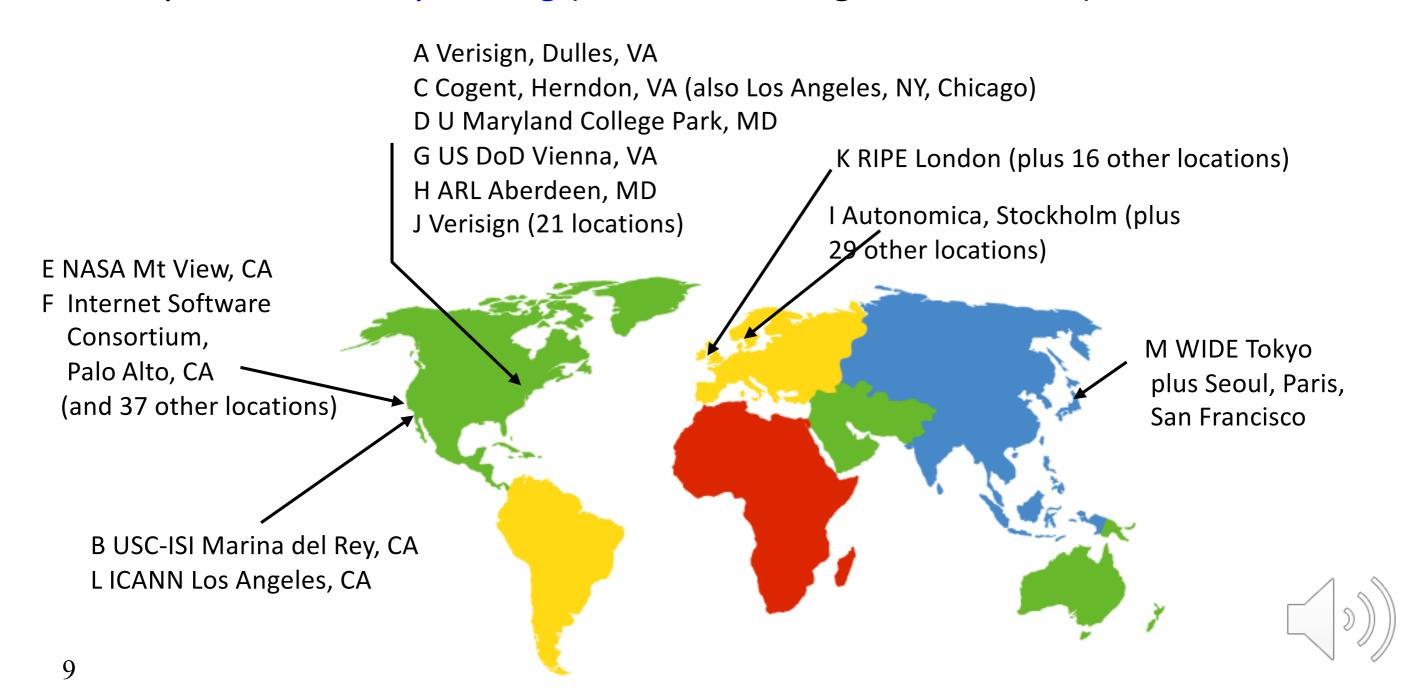

# Using DNS

- Two components
  - Local DNS servers
  - Resolver software on hosts
- Local DNS server ("default name server")
  - Usually near the endhosts that use it
  - Local hosts configured with local server (e.g., /etc/resolv.conf) or learn server via DHCP
- Client application
  - Extract server name (e.g., from the URL)
  - Do gethostbyname() to trigger resolver code

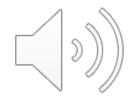

# How Does Resolution Happen?

(Iterative example)

Host at cl.cam.ac.uk
wants IP address for
www.stanford.edu

local DNS server dns.cam.ac.uk

#### iterated query:

Host enquiry is delegated to local DNS server

- Consider transactions 2 – 7 only
- contacted server replies with name of next server to contact
- "I don't know this name, requesting host but ask this server"

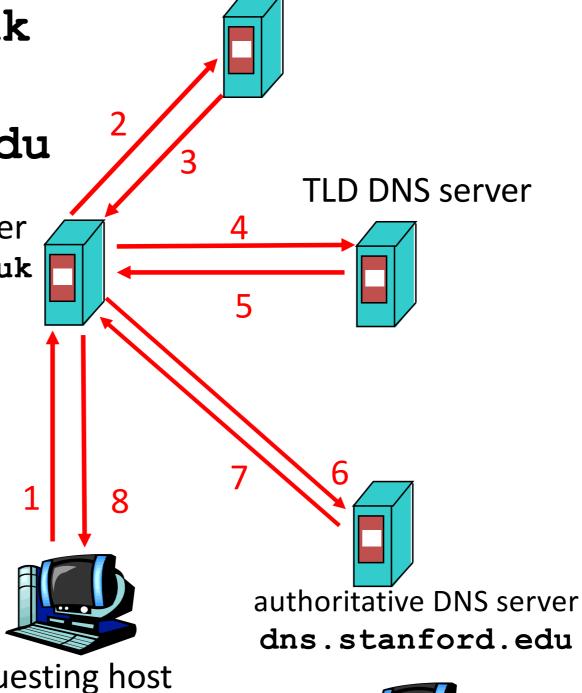

root DNS server

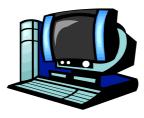

www.stanford.

### DNS name resolution recursive example

### recursive query:

 puts burden of name resolution on contacted name server

heavy load?

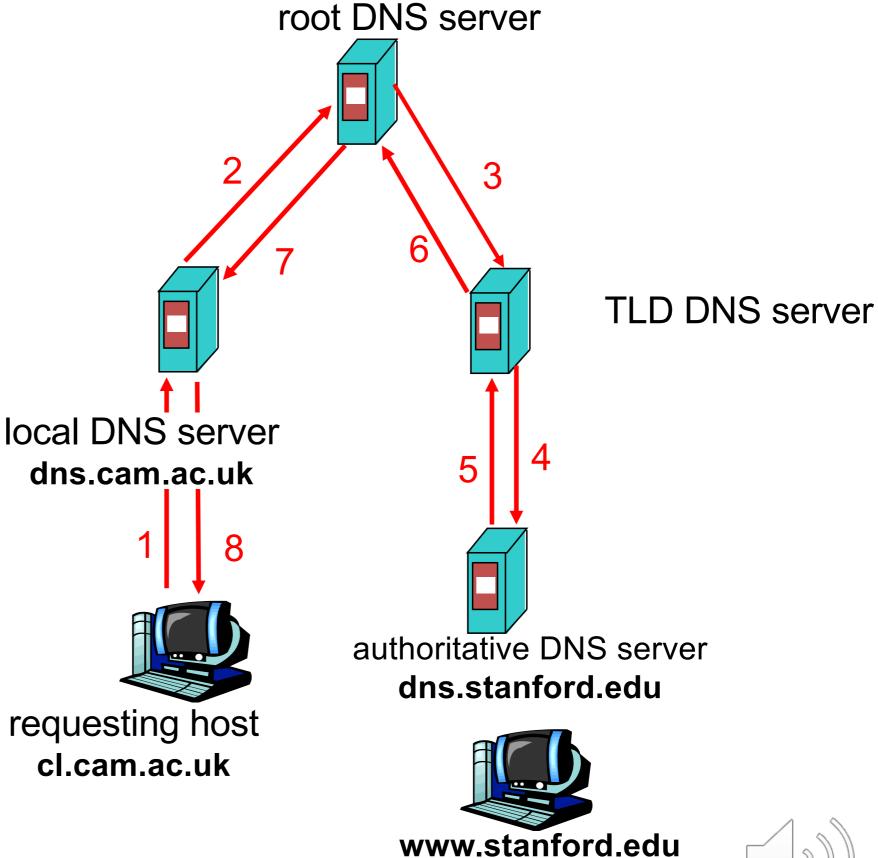

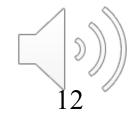

### Recursive and Iterative Queries - Hybrid case

### Recursive query

- Ask server to get answer for you
- E.g., requests 1,2and responses9,10

### Iterative query

- Ask server who to ask next
- E.g., all otherrequest-response pairs

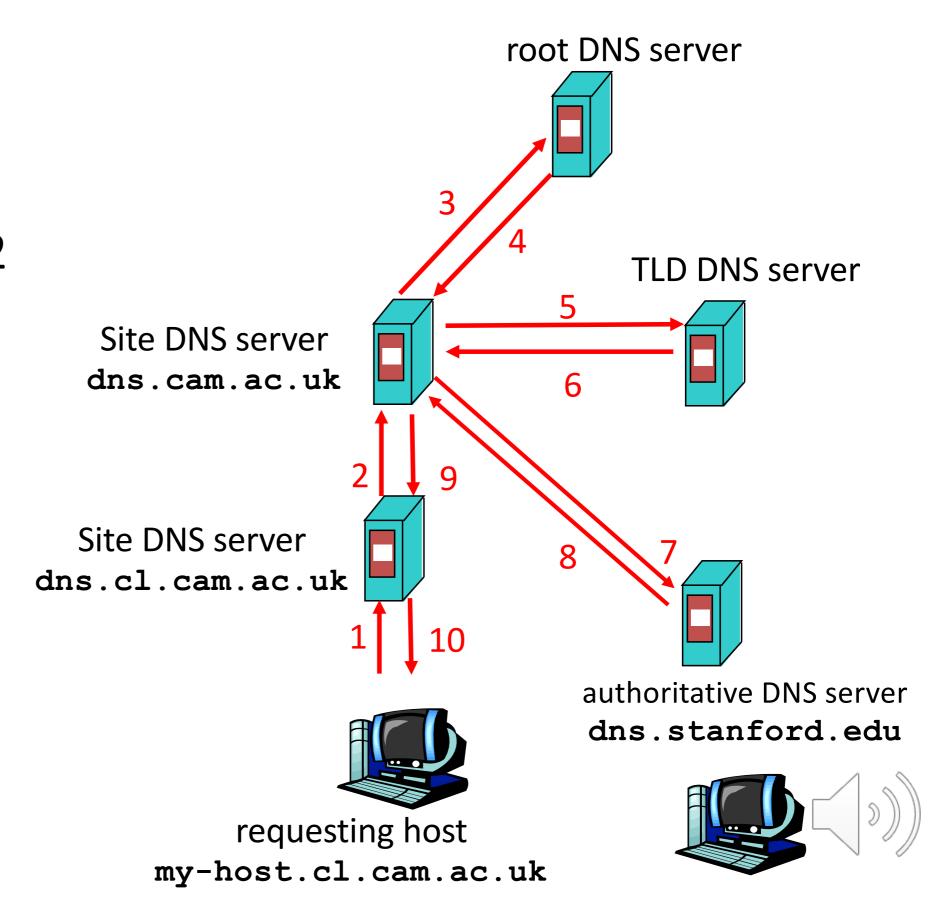

# DNS Caching

- Performing all these queries takes time
  - And all this before actual communication takes place
  - E.g., 1-second latency before starting Web download
- Caching can greatly reduce overhead
  - The top-level servers very rarely change
  - Popular sites (e.g., www.bbc.co.uk) visited often
  - Local DNS server often has the information cached
- How DNS caching works
  - DNS servers cache responses to queries
  - Responses include a "time to live" (TTL) field
  - Server deletes cached entry after TTL expires

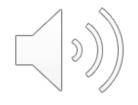

# Negative Caching

- Remember things that don't work
  - Misspellings like bbcc.co.uk and www.bbc.com.uk
  - These can take a long time to fail the first time
  - Good to remember that they don't work
  - ... so the failure takes less time the next time around

- But: negative caching is optional
  - And not widely implemented

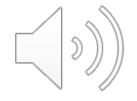

# Reliability

- DNS servers are replicated (primary/secondary)
  - Name service available if at least one replica is up
  - Queries can be load-balanced between replicas
- Usually, UDP used for queries
  - Need reliability: must implement this on top of UDP
  - Spec supports TCP too, but not always implemented
- Try alternate servers on timeout
  - Exponential backoff when retrying same server
- Same identifier for all queries
  - Don't care which server responds

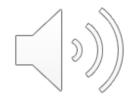

## Invalid queries categories

From https://www.caida.org/publications/presentations/2008/wide castro root servers/wide castro root servers.pdf

- Unused query class:
  - Any class not in IN, CHAOS, HESIOD, NONE or ANY
- A-for-A: A-type query for a name is already a IPv4 Address
  - <IN, A, 192.16.3.0>
- Invalid TLD: a query for a name with an invalid TLD
  - <IN, MX, localhost.lan>
- Non-printable characters:
  - IN, A, www.ra^B.us.>
- Queries with '\_':
  - <IN, SRV, \_ldap.\_tcp.dc.\_msdcs.SK0530-K32-1.>
- RFC 1918 PTR:
  - <IN, PTR, 171.144.144.10.in-addr.arpa.>
- Identical queries:
  - a query with the same class, type, name and id (during the whole period)
- Repeated queries:
  - a query with the same class, type and name
- Referral-not-cached:
  - a query seen with a referral previously given.

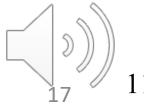

### Invalid TLD

From <a href="https://www.caida.org/publications/presentations/2008/wide castro root servers/wide castro root servers.pdf">https://www.caida.org/publications/presentations/2008/wide castro root servers/wide castro root servers.pdf</a>

- Queries for invalid TLD represent 22% of the total traffic at the roots
  - 20.6% during DITL 2007
- Top 10 invalid TLD represent 10.5% of the total traffic
- RFC 2606 reserves some TLD to avoid future conflicts
- We propose:
  - Include some of these TLD (local, lan, home, localdomain) to RFC 2606
  - Encourage cache implementations to answer queries for RFC 2606 TLDs locally (with data or error)

| TLD         | Percentage of total queries |       |
|-------------|-----------------------------|-------|
|             | 2007                        | 2008  |
| local       | 5.018                       | 5.098 |
| belkin      | 0.436                       | 0.781 |
| localhost   | 2.205                       | 0.710 |
| lan         | 0.509                       | 0.679 |
| home        | 0.321                       | 0.651 |
| invalid     | 0.602                       | 0.623 |
| domain      | 0.778                       | 0.550 |
| localdomain | 0.318                       | 0.332 |
| wpad        | 0.183                       | 0.232 |
| corp        | 0.150                       | 0.231 |

awm22: at least WORKGROUP is no longer here!

It was the top in valid TLD for years...

# Data flow through the DNS Where are the vulnerable points?

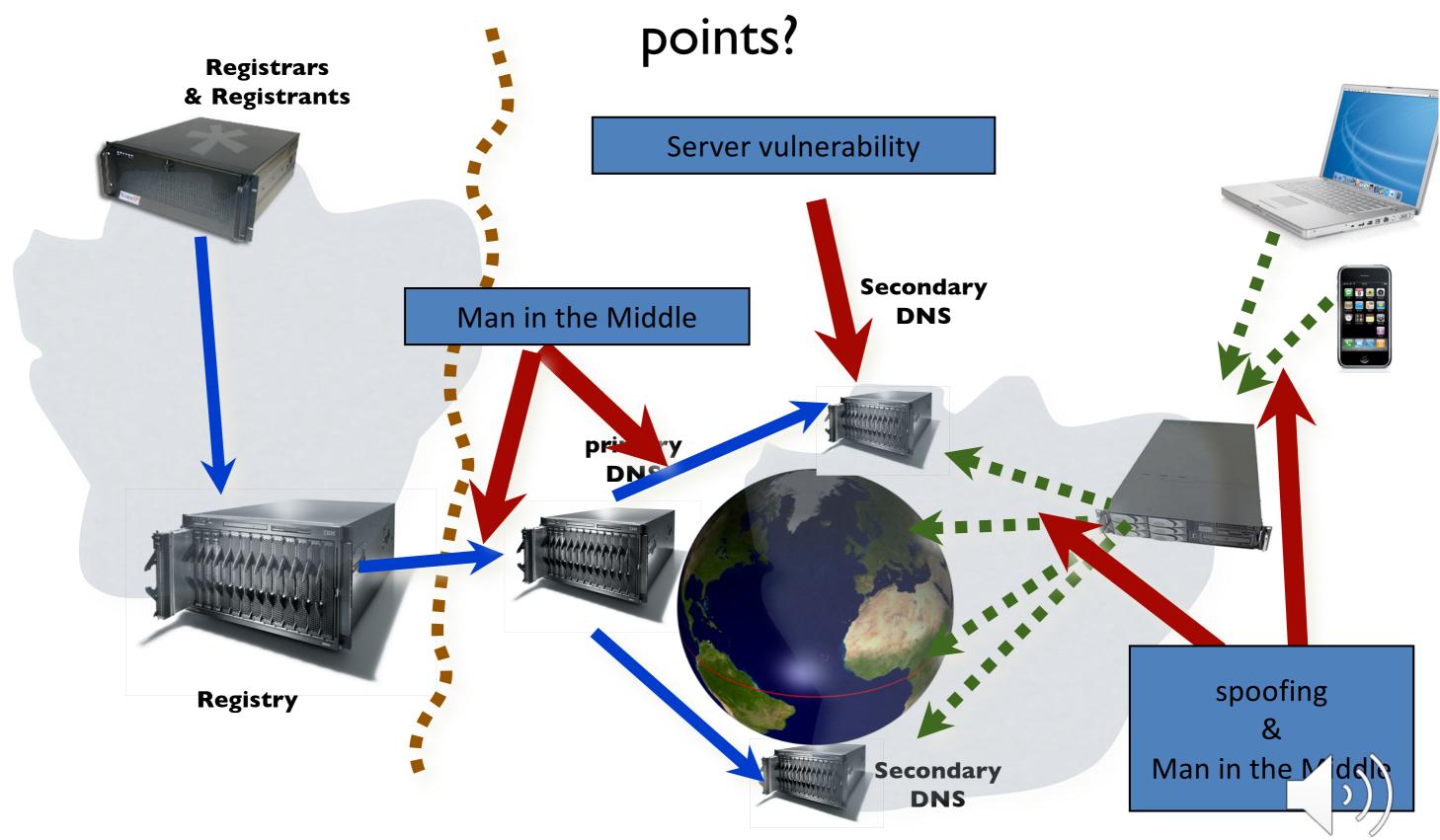

# DNS and Security

- No way to verify answers
  - Opens up DNS to many potential attacks
  - DNSSEC fixes this
- Most obvious vulnerability: recursive resolution
  - Using recursive resolution, host must trust DNS server
  - When at Starbucks, server is under their control
  - And can return whatever values it wants
- More subtle attack: Cache poisoning
  - Those "additional" records can be anything!

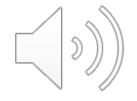

### DNSSEC protects all these end-to-end

- provides message authentication and integrity verification through cryptographic signatures
  - You know who provided the signature
  - No modifications between signing and validation
- It does not provide authorization
- It does not provide confidentiality
- It does not provide protection against DDOS

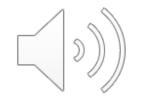

## DNSSEC in practice

Scaling the key signing and key distribution
 Solution: Using the DNS to Distribute Keys

- Distributing keys through DNS hierarchy:
  - Use one trusted key to establish authenticity of other keys
  - Building chains of trust from the root down
  - Parents need to sign the keys of their children
- Only the root key needed in ideal world
  - Parents always delegate security to child

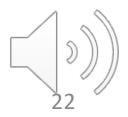

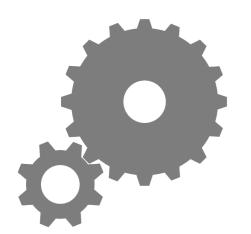

# Why is the web so successful?

- What do the web, youtube, facebook, twitter, instagram, ..... have in common?
  - The ability to self-publish
- Self-publishing that is easy, independent, free
- No interest in collaborative and idealistic endeavor
  - People aren't looking for Nirvana (or even Xanadu)
  - People also aren't looking for technical perfection
- Want to make their mark, and find something neat
  - Two sides of the same coin, creates synergy
  - "Performance" more important than dialogue....

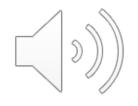

# Web Components

- Infrastructure:
  - Clients
  - Servers
  - Proxies
- Content:
  - Individual objects (files, etc.)
  - Web sites (coherent collection of objects)
- Implementation
  - HTML: formatting content
  - URL: naming content
  - HTTP: protocol for exchanging content Any content not just HTML!

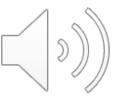

## HTML: HyperText Markup Language

- A Web page has:
  - Base HTML file
  - Referenced objects (e.g., images)

- HTML has several functions:
  - Format text
  - Reference images
  - Embed hyperlinks (HREF)

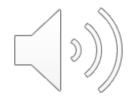

# **URL Syntax**

protocol://hostname[:port]/directorypath/resource

| protocol       | http, ftp, https, smtp, rtsp, etc.                                                                                                    |
|----------------|----------------------------------------------------------------------------------------------------|
| hostname       | DNS name, IP address                                                                                                    |
| port           | Defaults to protocol's standard port e.g. http: 80 https: 443                                                                                                    |
| directory path | Hierarchical, reflecting file system                                                                                                    |
| resource       | Identifies the desired resource                                                                                                    |
|                | Can also extend to program executions:  http://us.f413.mail.yahoo.com/ym/ShowLetter?box=%4  0B%40Bulk&MsgId=2604_1744106_29699_1123_1261_0_289  17_3552_1289957100&Search=&Nhead=f&YY=31454∨ down&sort=date&pos=0&view=a&head=b |

# HyperText Transfer Protocol (HTTP)

- Request-response protocol
- Reliance on a global namespace
- Resource metadata
- Stateless
- ASCII format (ok this changed....)

\$ telnet www.cl.cam.ac.uk 80 GET /win HTTP/1.0

<black line, i.e., CRLF>

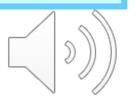

# Steps in HTTP Request

- HTTP Client initiates TCP connection to server
  - SYN
  - SYNACK
  - ACK
- Client sends HTTP request to server
  - Can be piggybacked on TCP's ACK
- HTTP Server responds to request
- Client receives the request, terminates connection
- TCP connection termination exchange

How many RTTs for a single request?

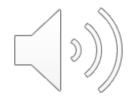

### Client-Server Communication

- two types of HTTP messages: request, response
- HTTP request message: (GET POST HEAD ....)

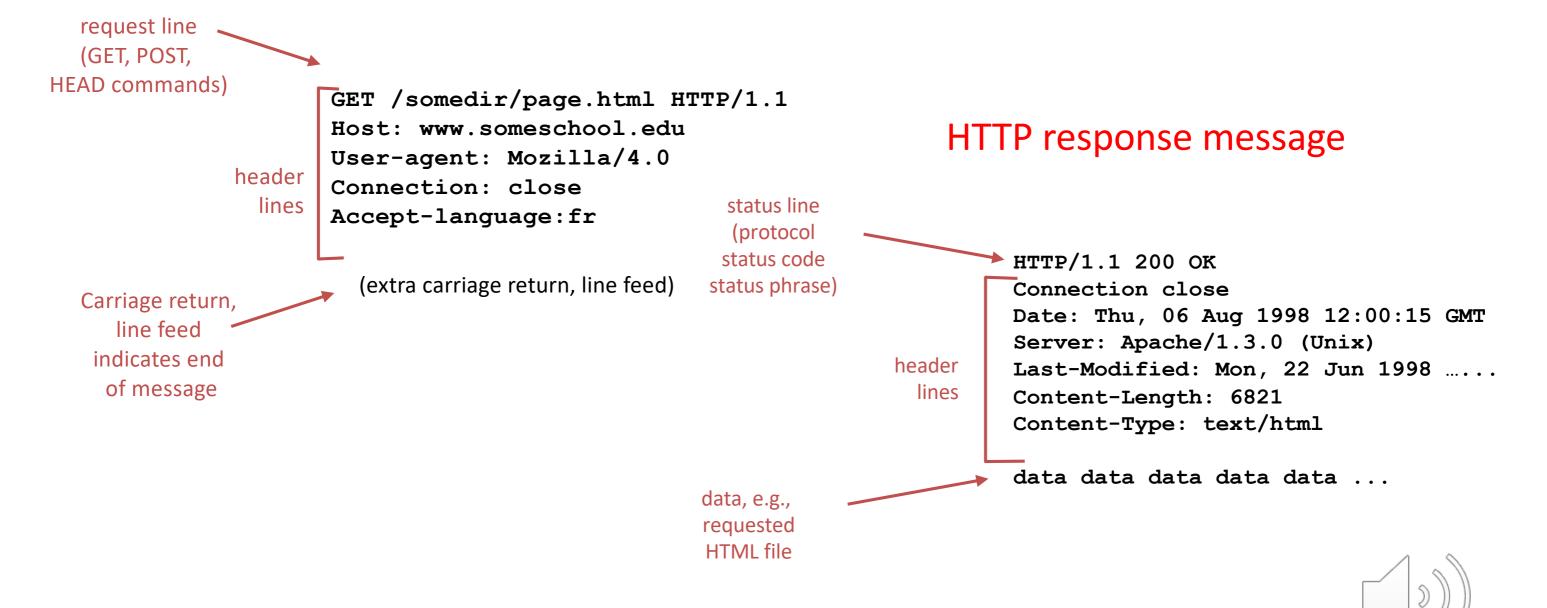

# Different Forms of Server Response

- Return a file
  - URL matches a file (e.g., /www/index.html)
  - Server returns file as the response
  - Server generates appropriate response header

- Generate response dynamically
  - URL triggers a program on the server
  - Server runs program and sends output to client

Return meta-data with no body

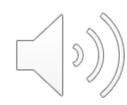

### HTTP Resource Meta-Data

- Meta-data
  - Info about a resource, stored as a separate entity
- Examples:
  - Size of resource, last modification time, type of content
- Usage example: Conditional GET Request
  - Client requests object "If-modified-since"
  - If unchanged, "HTTP/1.1 304 Not Modified"
  - No body in the server's response, only a header

### HTTP is Stateless

- Each request-response treated independently
  - Servers not required to retain state
- Good: Improves scalability on the server-side
  - Failure handling is easier
  - Can handle higher rate of requests
  - Order of requests doesn't matter
- Bad: Some applications need persistent state
  - Need to uniquely identify user or store temporary info
  - e.g., Shopping cart, user profiles, usage tracking, ...

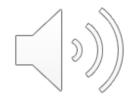

#### State in a Stateless Protocol:

### Cookies

- *Client-side* state maintenance
  - Client stores small<sup>(2)</sup> state on behalf of server
  - Client sends state in future requests to the server
- Can provide authentication

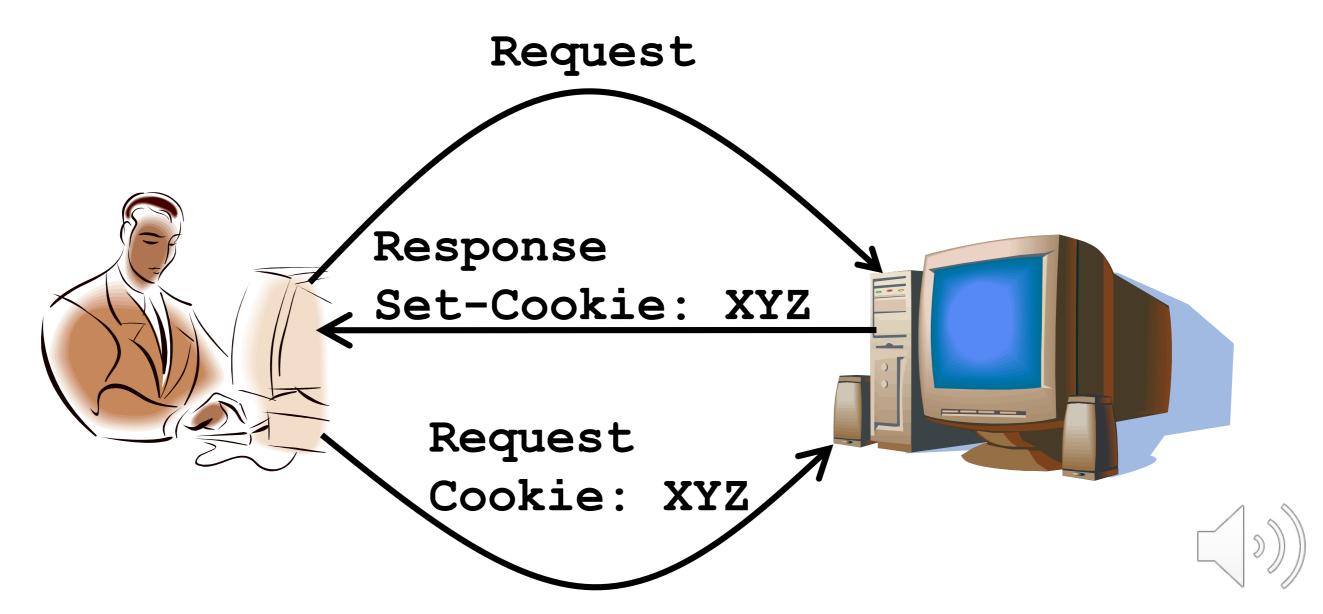

### HTTP Performance

- Most Web pages have multiple objects
  - e.g., HTML file and a bunch of embedded images

- How do you retrieve those objects (naively)?
  - One item at a time
- Put stuff in the optimal place?
  - Where is that precisely?
    - Enter the Web cache and the CDN

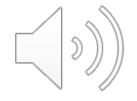

# Fetch HTTP Items: Stop & Wait

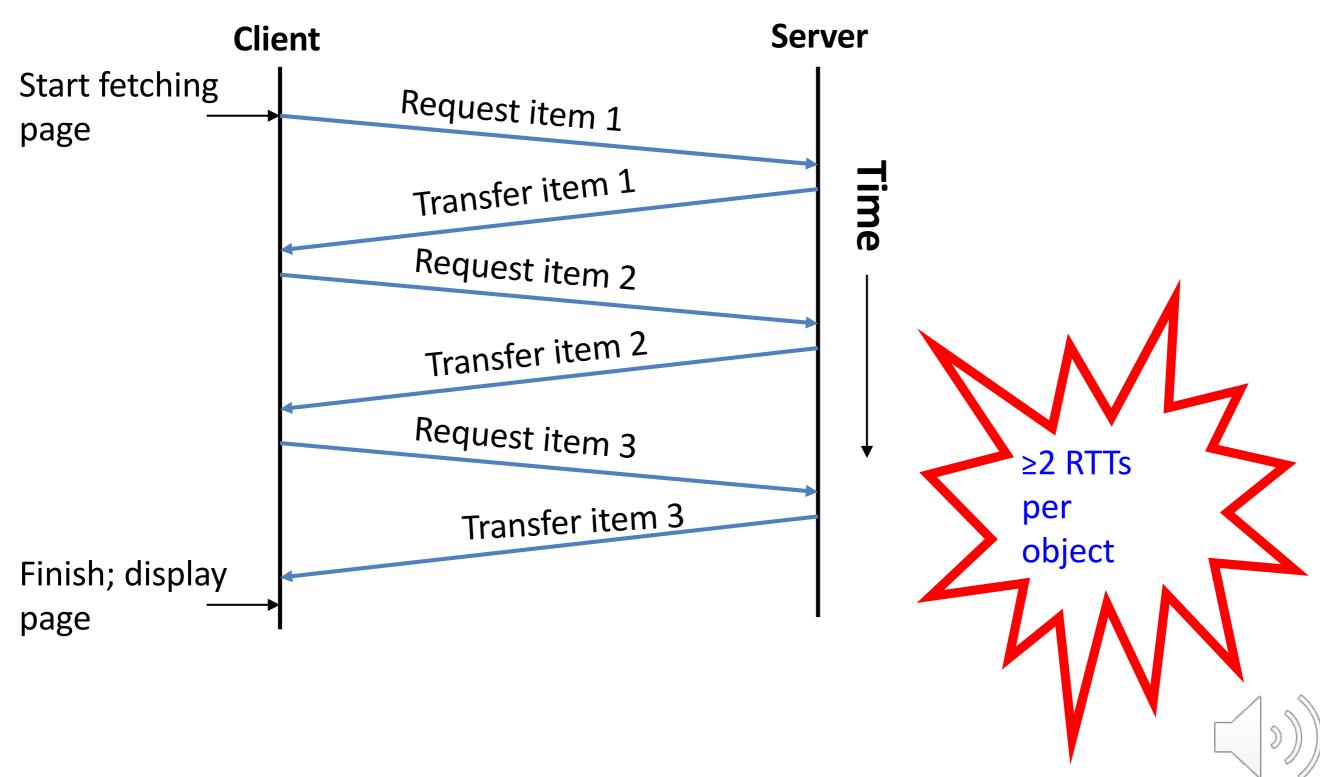

### Improving HTTP Performance:

### Concurrent Requests & Responses

- Use multiple connections in parallel
- Does not necessarily maintain order of responses

- Client = 🙂
- Server = 🙂
- Network = Why?

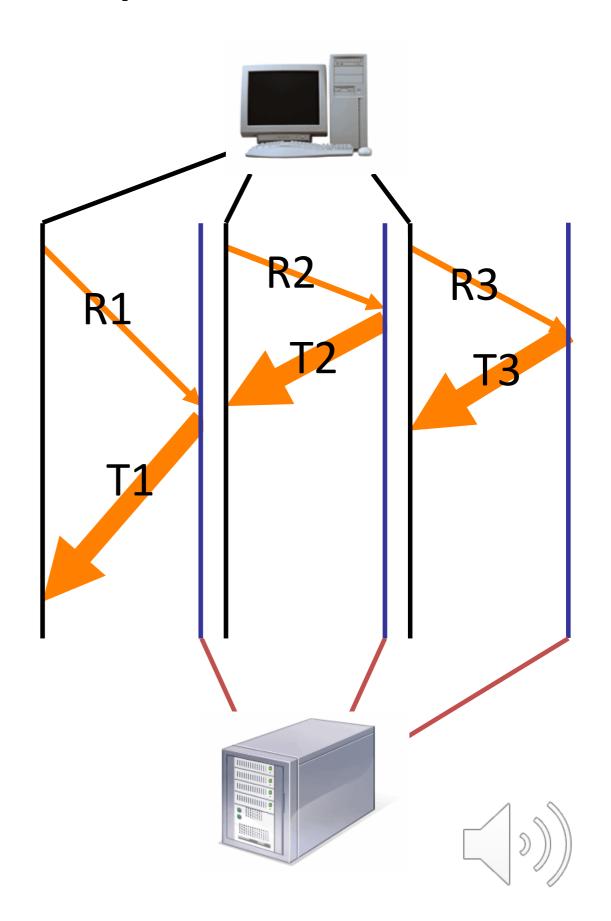

### Pipelined Requests & Responses

- Batch requests and responses
  - Reduce connection overhead
  - Multiple requests sent in a single batch
  - Maintains order of responses
  - Item 1 always arrives before item 2
- How is this different from concurrent requests/responses?
  - Single TCP connection

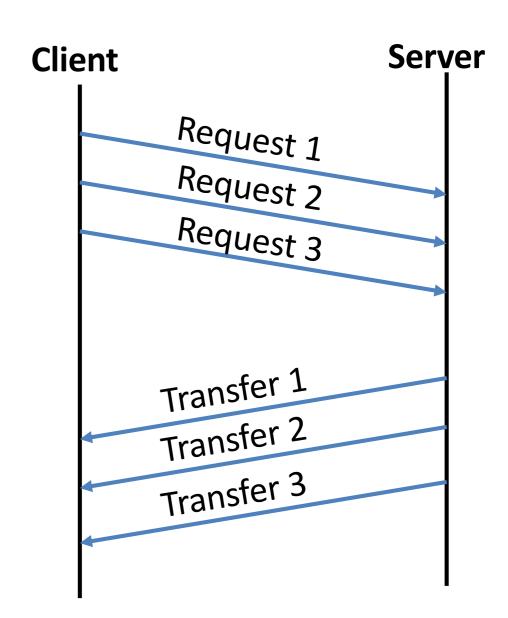

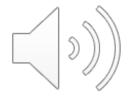

#### **Persistent Connections**

- Enables multiple transfers per connection
  - Maintain TCP connection across multiple requests
  - Including transfers subsequent to current page
  - Client or server can tear down connection
- Performance advantages:
  - Avoid overhead of connection set-up and tear-down
  - Allow TCP to learn more accurate RTT estimate
  - Allow TCP congestion window to increase
  - i.e., leverage previously discovered bandwidth
- Default in HTTP/1.1

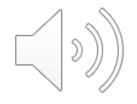

# HTTP evolution

- 1.0 one object per TCP: simple but slow
- Parallel connections multiple TCP, one object each: wastes b/w, may be svr limited, out of order
- 1.1 pipelining aggregate retrieval time: ordered, multiple objects sharing single TCP
- 1.1 persistent aggregate TCP overhead: lower overhead in time, increase overhead at ends (e.g., when should/do you close the connection?)

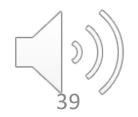

# Scorecard: Getting n Small Objects

### Time dominated by latency

- One-at-a-time: ~2n RTT
- Persistent: ~ (n+1)RTT
- M concurrent: ~2[n/m] RTT
- Pipelined: ~2 RTT
- Pipelined/Persistent: ~2 RTT first time, RTT later

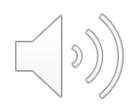

# Scorecard: Getting n Large Objects

### Time dominated by bandwidth

- One-at-a-time: ~ nF/B
- M concurrent: ~ [n/m] F/B
  - assuming shared with large population of users
- Pipelined and/or persistent: ~ nF/B
  - The only thing that helps is getting more bandwidth..

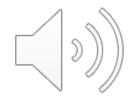

### Caching

- Many clients transfer the same information
  - Generates redundant server and network load
  - Clients experience unnecessary latency

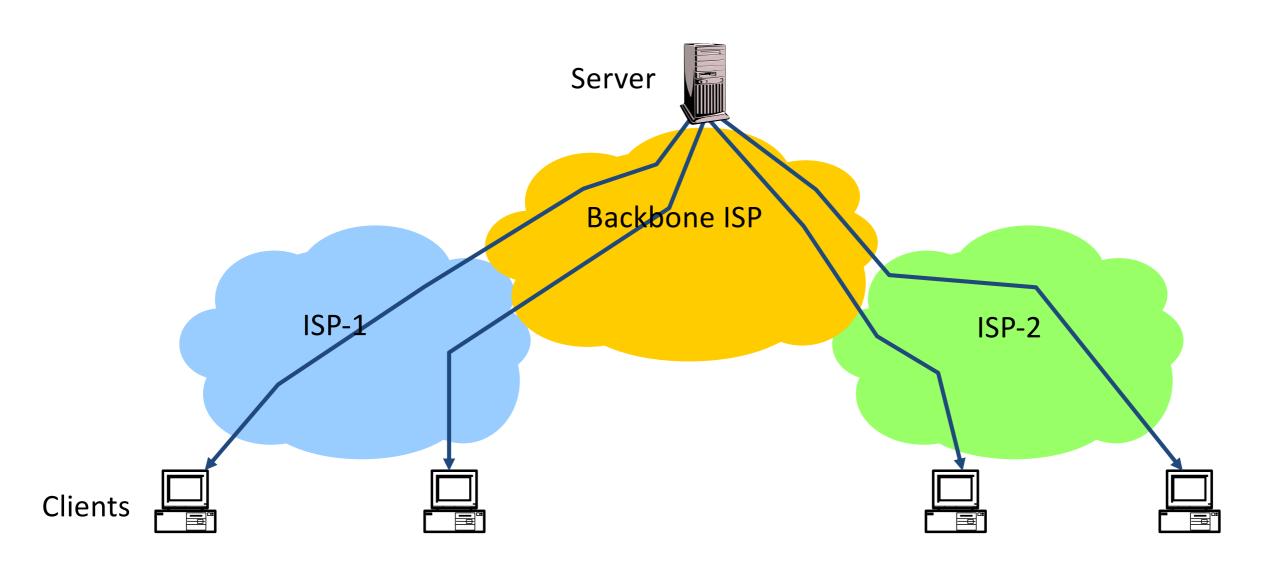

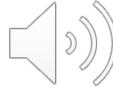

### Caching: How

- Modifier to GET requests:
  - If-modified-since returns "not modified" if resource not modified since specified time
- Response header:
  - Expires how long it's safe to cache the resource
  - No-cache ignore all caches; always get resource directly from server

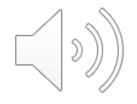

### Caching: Why

- Motive for placing content closer to client:
  - User gets better response time
  - Content providers get happier users
    - Time is money, really!
  - Network gets reduced load
- Why does caching work?
  - Exploits locality of reference
- How well does caching work?
  - Very well, up to a limit
  - Large overlap in content
  - But many unique requests

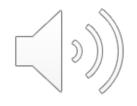

### Caching on the Client

#### Example: Conditional GET Request

Return resource only if it has changed at the server

- Save server resources!

```
GET /~awm22/win HTTP/1.1
Host: www.cl.cam.ac.uk
User-Agent: Mozilla/4.03
If-Modified-Since: Sun, 27 Aug 2006 22:25:50 GMT
<CRLF>
```

- How?
  - Client specifies "if-modified-since" time in request
  - Server compares this against "last modified" time of desired resource
  - Server returns "304 Not Modified" if resource has not changed
  - .... or a "200 OK" with the latest version otherwise

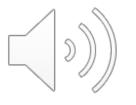

### Caching with Reverse Proxies

#### Cache documents close to server

- → decrease server load
- Typically done by content providers

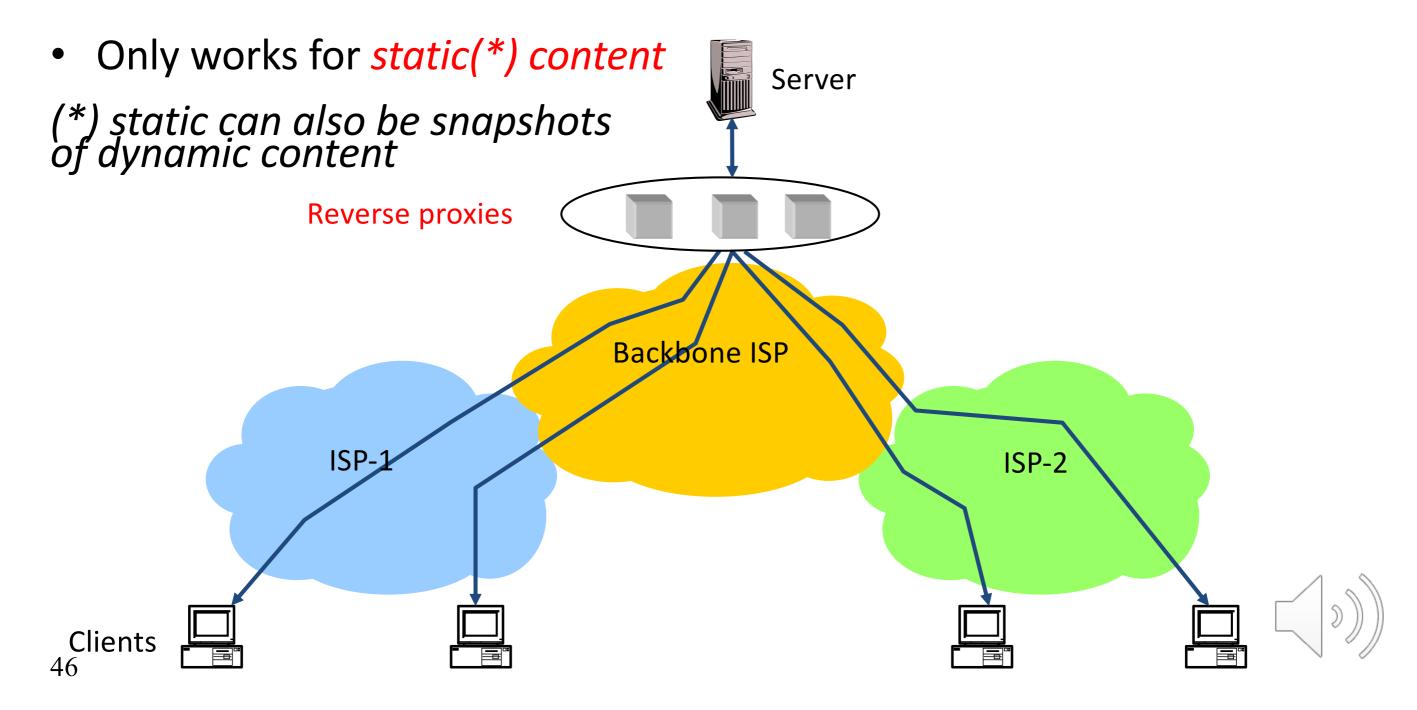

### Caching with Forward Proxies

#### Cache documents close to clients

- > reduce network traffic and decrease latency
- Typically done by ISPs or corporate LANs

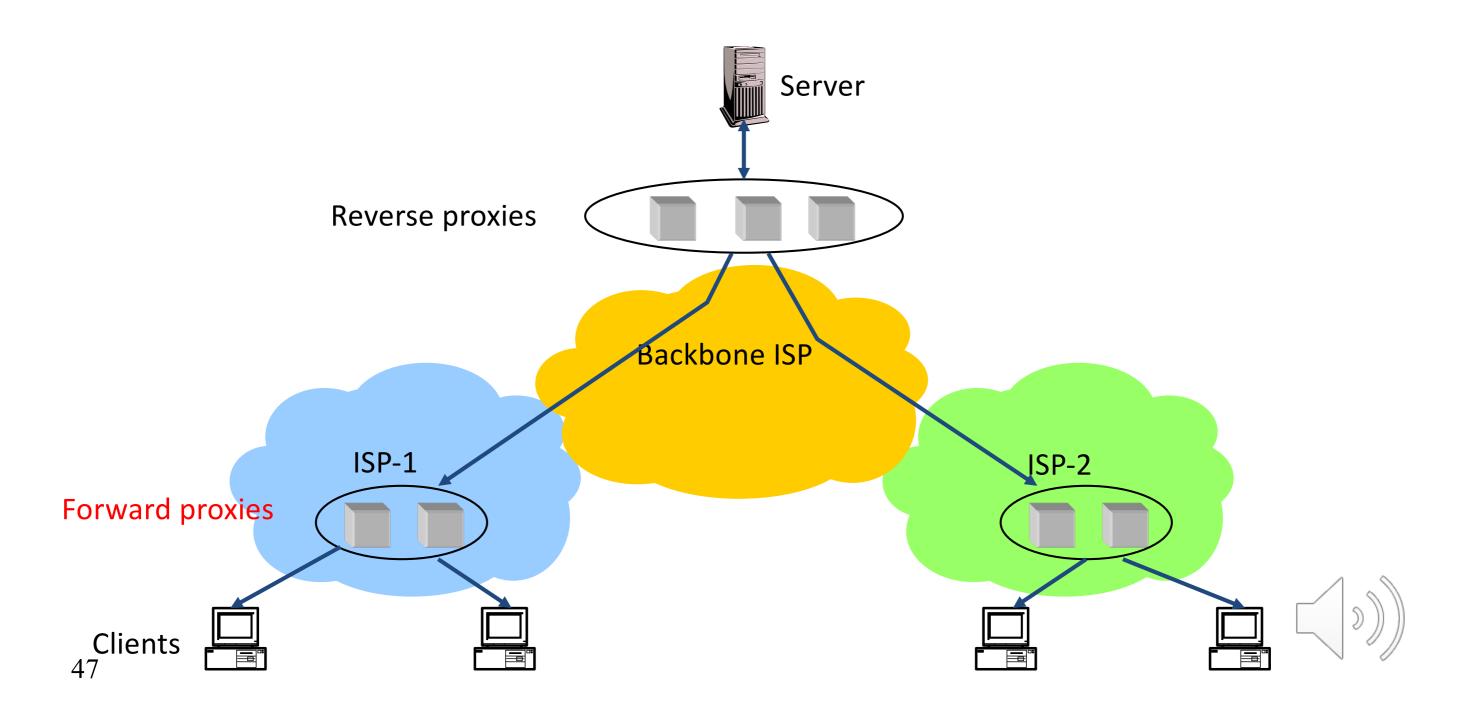

### Caching w/ Content Distribution Networks

- Integrate forward and reverse caching functionality
  - One overlay network (usually) administered by one entity
  - *e.g.,* Akamai
- Provide document caching
  - Pull: Direct result of clients' requests
  - Push: Expectation of high access rate
- Also do some processing
  - Handle dynamic web pages
  - Transcoding
  - Maybe do some security function watermark IP

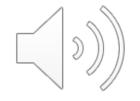

# Improving HTTP Performance: Caching with CDNs (cont.)

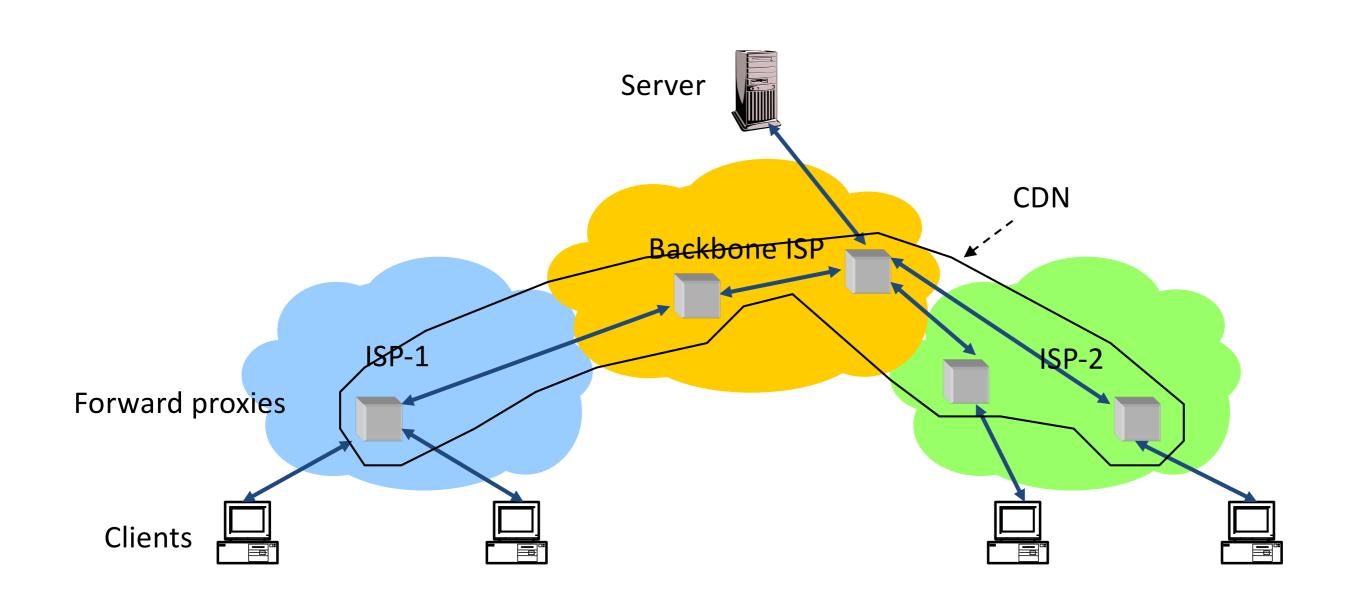

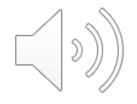

### CDN Example – Akamai

- Akamai creates new domain names for each client content provider.
  - e.g., a128.g.akamai.net
- The CDN's DNS servers are authoritative for the new domains
- The client content provider modifies its content so that embedded URLs reference the new domains.
  - "Akamaize" content
  - e.g.: http://www.bbc.co.uk/popular-image.jpg becomes http://a128.g.akamai.net/popular-image.jpg
- Requests now sent to CDN's infrastructure...

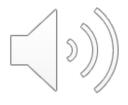

# Hosting: Multiple Sites Per Machine

- Multiple Web sites on a single machine
  - Hosting company runs the Web server on behalf of multiple sites (e.g., www.foo.com and www.bar.com)
- Problem: GET /index.html
  - www.foo.com/index.html Or www.bar.com/index.html?
- Solutions:
  - Multiple server processes on the same machine
    - Have a separate IP address (or port) for each server
  - Include site name in HTTP request
    - Single Web server process with a single IP address
    - Client includes "Host" header (e.g., ноst: www.foo.com)
    - Required header with HTTP/1.1

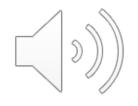

# Hosting: Multiple Machines Per Site

- Replicate popular Web site across many machines
  - Helps to handle the load
  - Places content closer to clients

- Helps when content isn't cacheable
- Problem: Want to direct client to particular replica
  - Balance load across server replicas
  - Pair clients with nearby servers

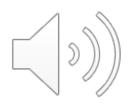

# Multi-Hosting at Single Location

- Single IP address, multiple machines
  - Run multiple machines behind a single IP address

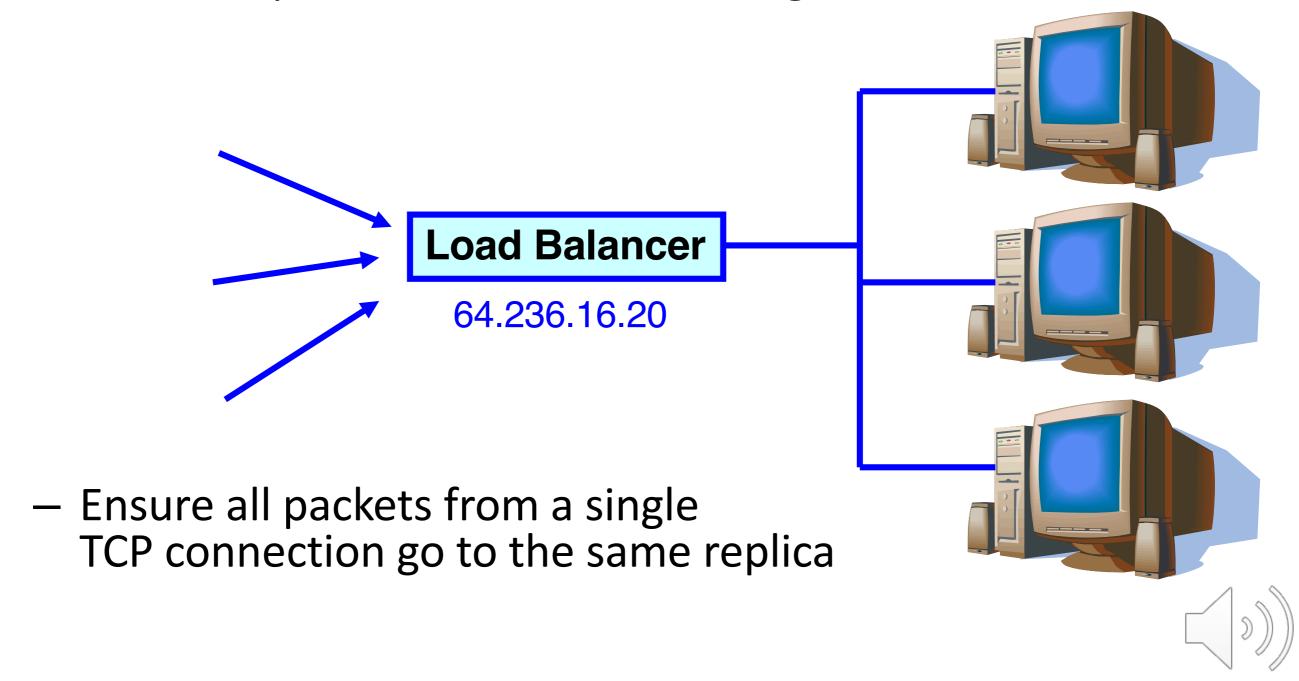

# Multi-Hosting at Several Locations

- Multiple addresses, multiple machines
  - Same name but different addresses for all of the replicas

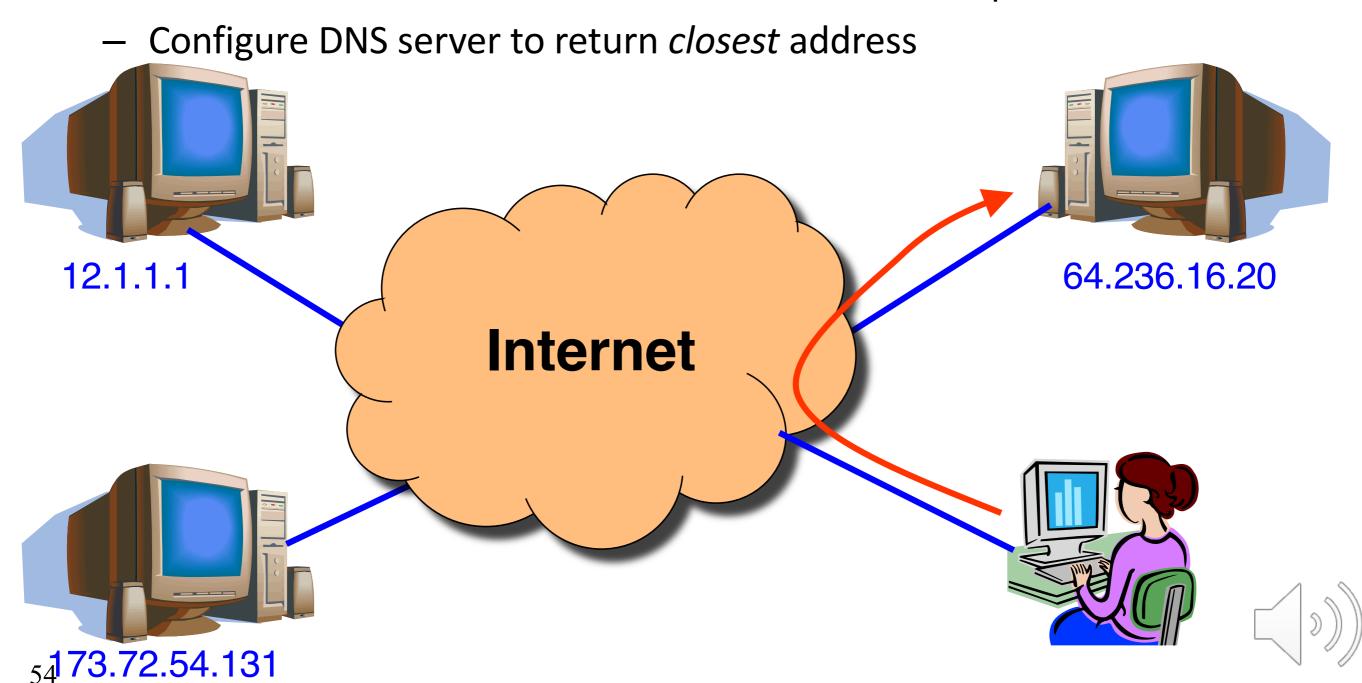

# CDN examples round-up

CDN using DNS
 DNS has information on loading/distribution/location

 CDN using anycast same address from DNS name but local routes

CDN based on rewriting HTML URLs
 (akami example just covered – akami uses DNS too)

SPDY (speedy) and its moral successor HTTP/2

- Binary protocol
  - More efficient to parse
  - More compact on the wire
  - Much less error prone as compared
  - to textual protocols

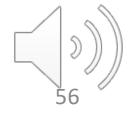

SPDY (speedy) a

Binary protocc

Multiplexing

Interleaved

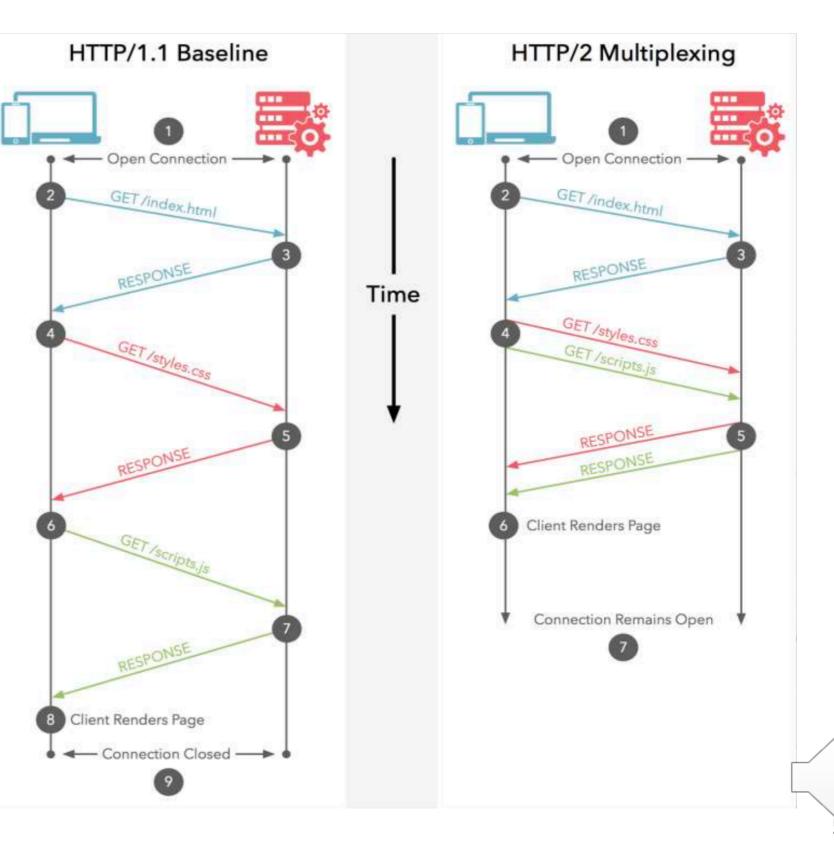

SPDY (speedy) and its moral successor HTTP/2

- Binary protocol
- Multiplexing
- Priority control over Frames
- Header Compression
- Server Push
  - Proactively push stuff to client that it will need

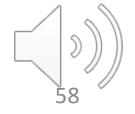

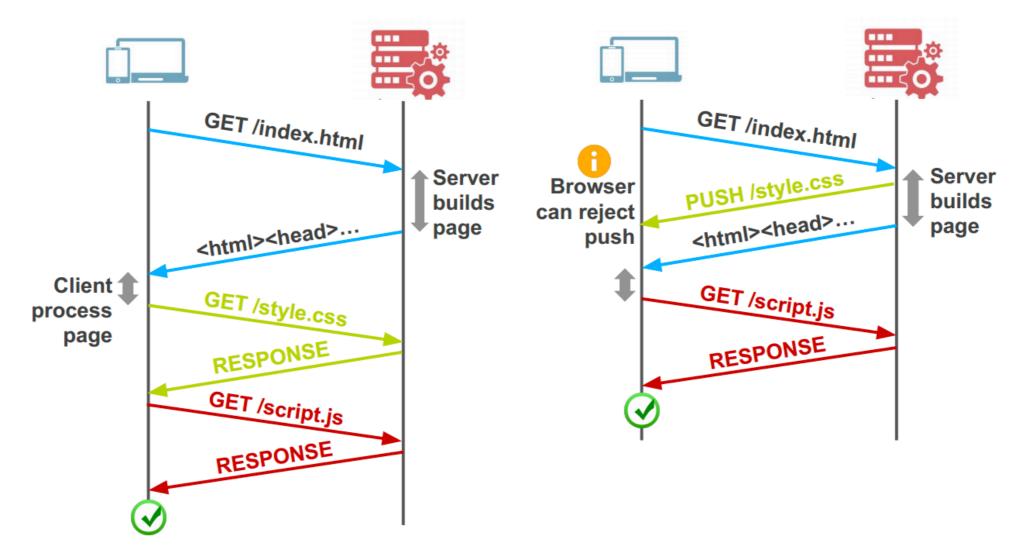

- Server Push
  - Proactively push stuff to client that it will need

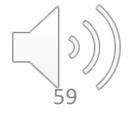

SPDY (speedy) and its moral successor HTTP/2

- Binary protocol
- Multiplexing
- Priority control over Frames
- Header Compression
- Server Push

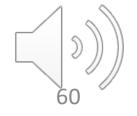

## **SPDY**

- SPDY + HTTP/2: One single TCP connection instead of multiple
- Downside: Head of line blocking
- In TCP, packets need to be processed in

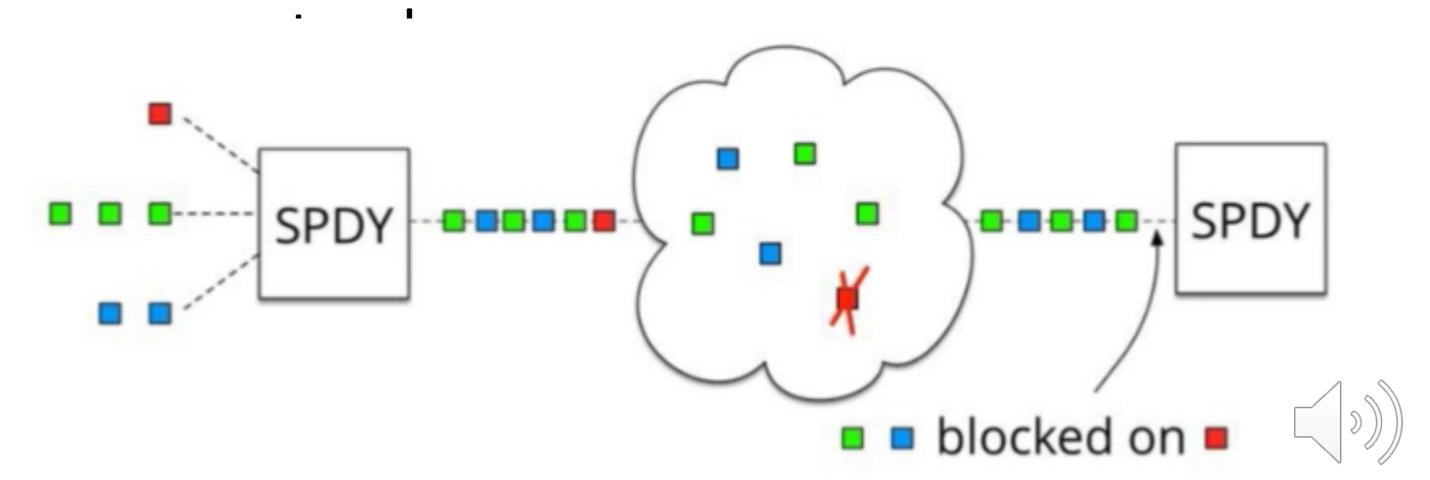

# Add QUIC and stir... Quick UDP Internet Connections

Objective: Combine speed of UDP protocol with TCP's reliability

- Very hard to make changes to TCP
- Faster to implement new protocol on top of UDP
- Roll out features in TCP if they prove theory QUIC:
- Reliable transport over UDP (seriously)
- Uses FEC
- Default crypto
- Restartable connections

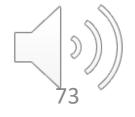

# 3-Way Handshake

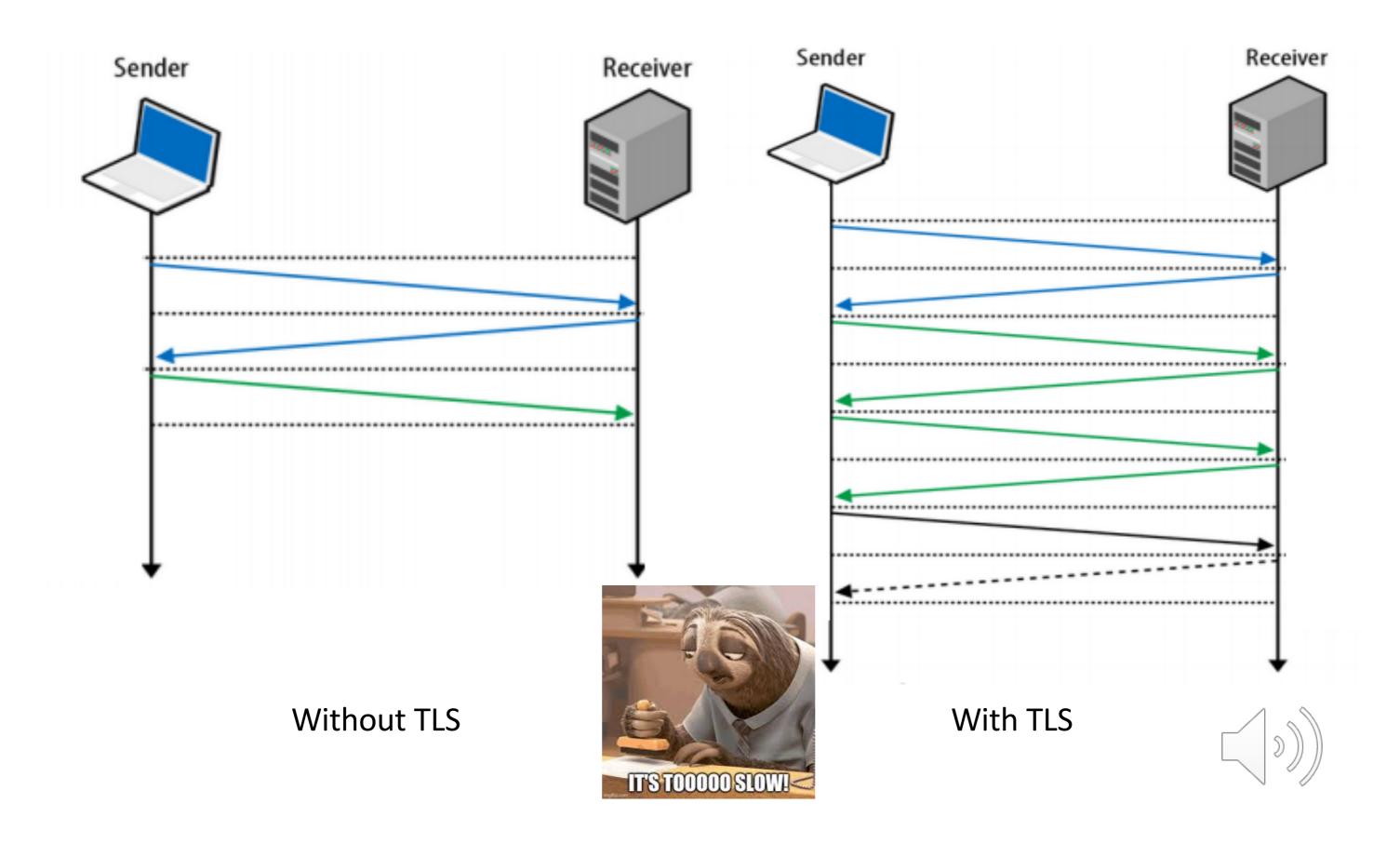

### **UDP**

- Fire and forget
  - Less time spent to validate packets
  - Downside no reliability,
     this has to be built on top of UDP

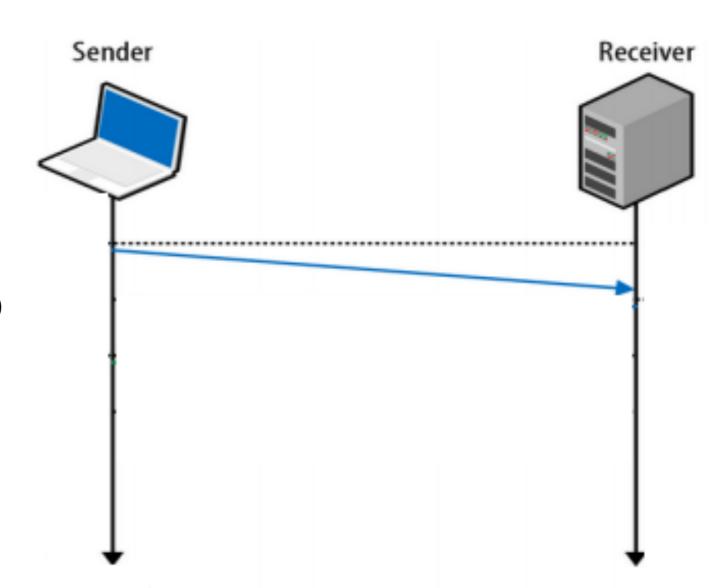

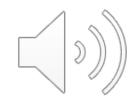

# QUIC

- UDP does NOT depend on order of arriving packets
- Lost packets will only impact an individual resource,
   e.g., CSS or JS file.
- QUIC is combining best parts of HTTP/2 over UDP:
  - Multiplexing on top of non-blocking transport protocol

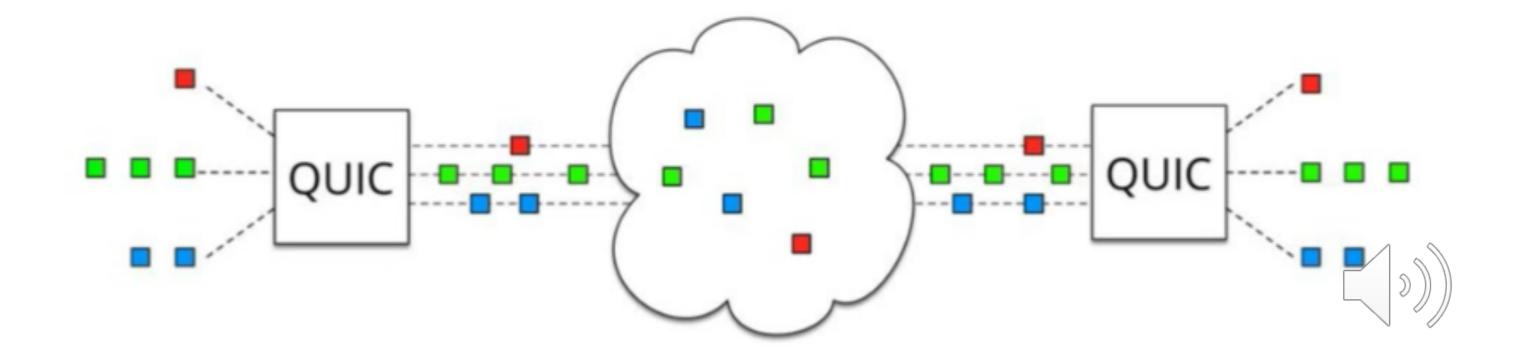

# QUIC – more than just UDP

 QUIC outshines TCP under poor network conditions, shaving a full second off the Google Search page load time for the slowest 1% of connections.

 These benefits are even more apparent for video services like YouTube. Users report 30% fewer rebuffers when watching videos over QUIC.

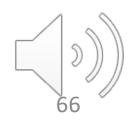

# Why QUIC over UDP and not a new proto

- IP proto value for new transport layer
- Change the protocol risk the wraith of
  - Legacy code
  - Firewalls
  - Load-balancer
  - NATs (the high-priest of middlebox)

Same problem faces any significant TCP change

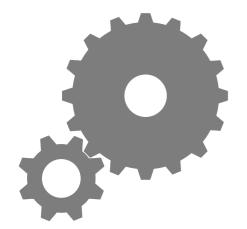

# SIP – Session Initiation Protocol

Session?

Anyone smell an OSI / ISO standards document burning?

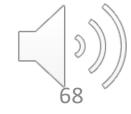

## SIP - VoIP

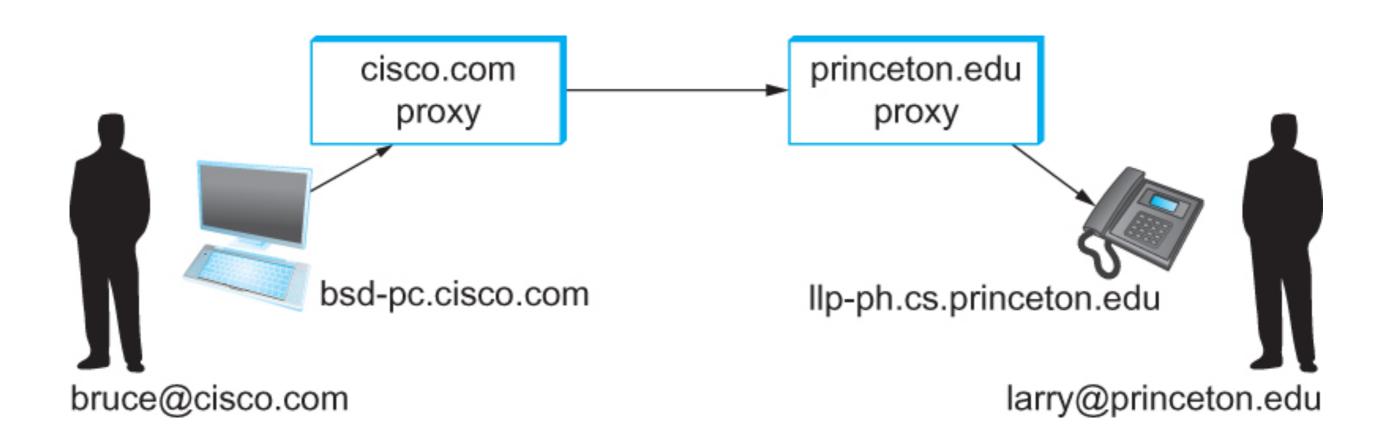

Establishing communication through SIP proxies.

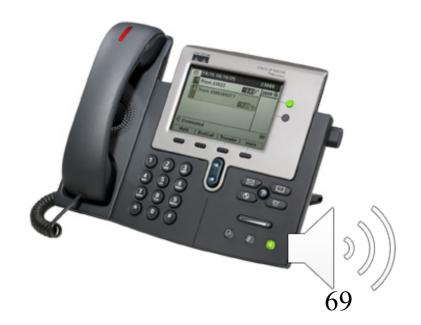

## SIP?

- SIP bringing the fun/complexity of telephony to the Internet
  - User location
  - User availability
  - User capabilities
  - -Session setup
  - Session management
    - (e.g. "call forwarding")

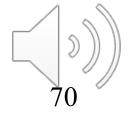

### H.323 – ITU

- Why have one standard when there are at least two....
- The full H.323 is hundreds of pages
  - The protocol is known for its complexity an ITU hallmark
- SIP is not much better
  - IETF grew up and became the ITU....

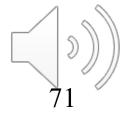

# Multimedia Applications

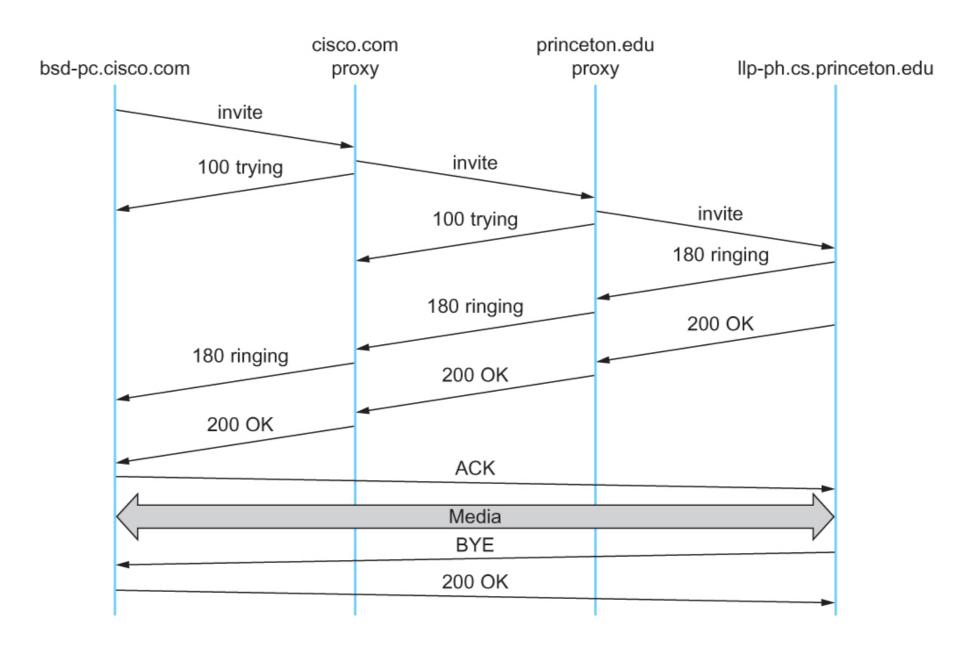

Message flow for a basic SIP session

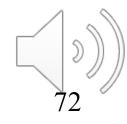

### The (still?) missing piece: Resource Allocation for Multimedia Applications

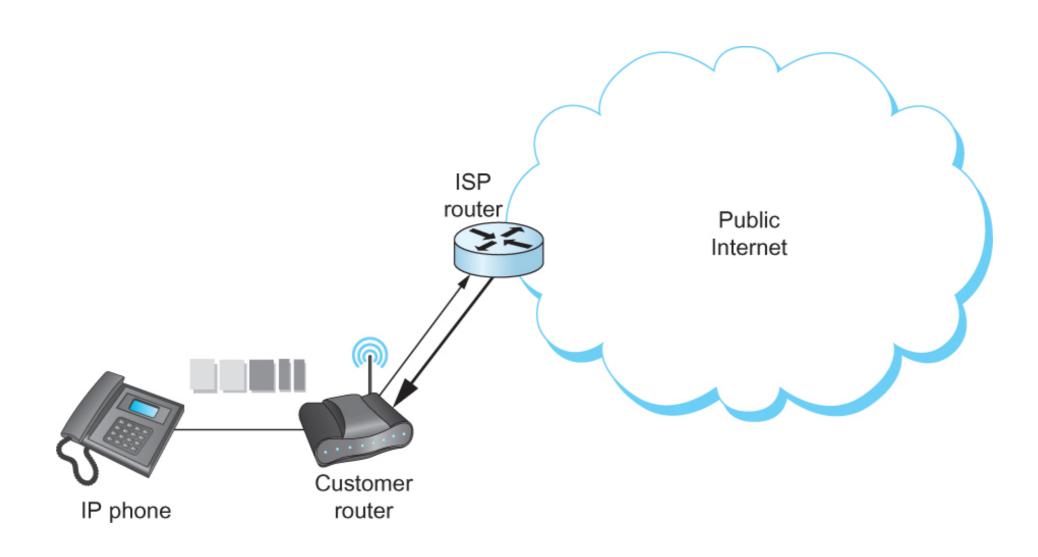

I can 'differentiate' VoIP from data but...
I can only control data going into the Internet

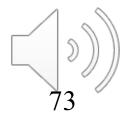

## Multimedia Applications Resource Allocation for Multimedia Applications

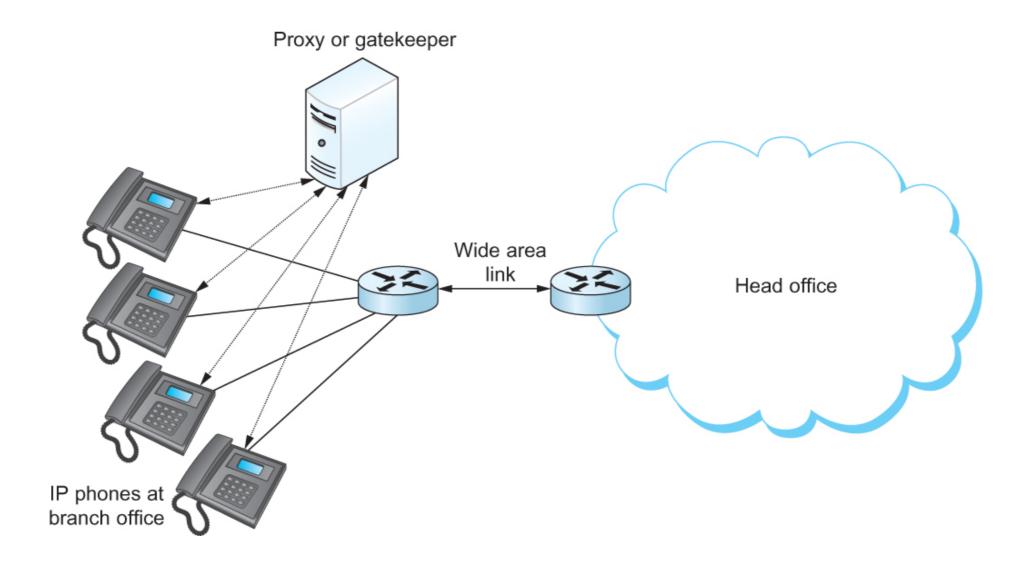

Admission control using session control protocol.

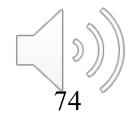

#### Resource Allocation for Multimedia Applications

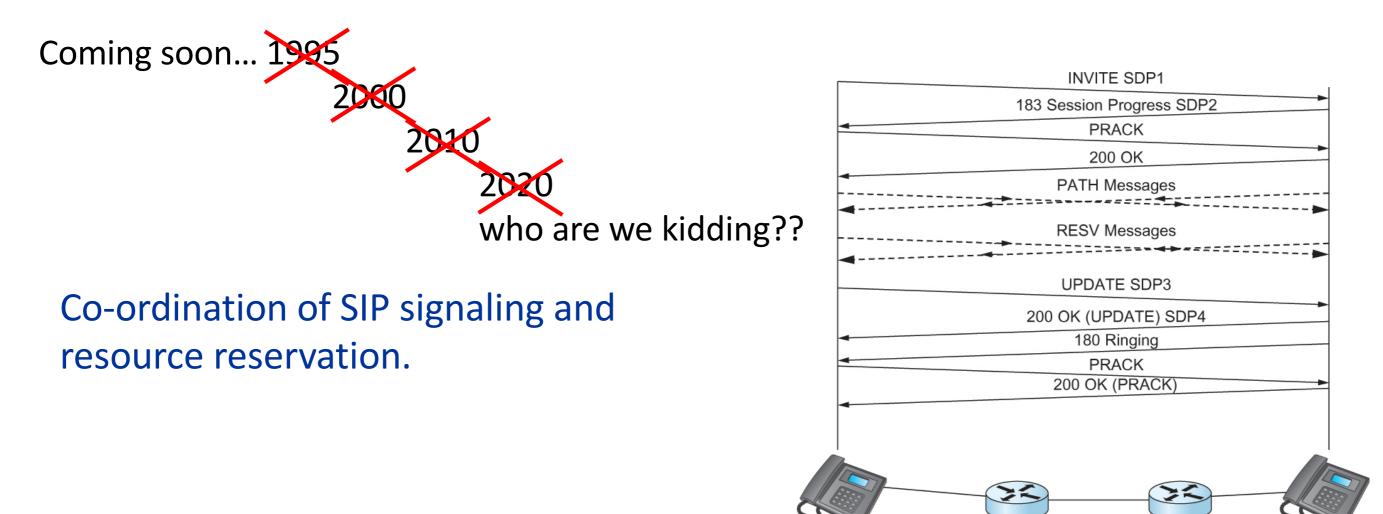

So where does it happen?

Inside single institutions or domains of control.....
(Universities, Hospitals, big corp...)

What about my aDSL/CABLE/etc it combines voice and data?

Phone company **controls** the multiplexing on the line and throughout their own network too..... everywhere else is best if for

# Every host is a server: Peer-2-Peer

#### Pure P2P architecture

- no always-on server
- arbitrary end systems directly communicate
- peers are intermittently connected and change IP addresses

#### Three topics:

- File distribution
- Searching for information
- Case Study: Skype

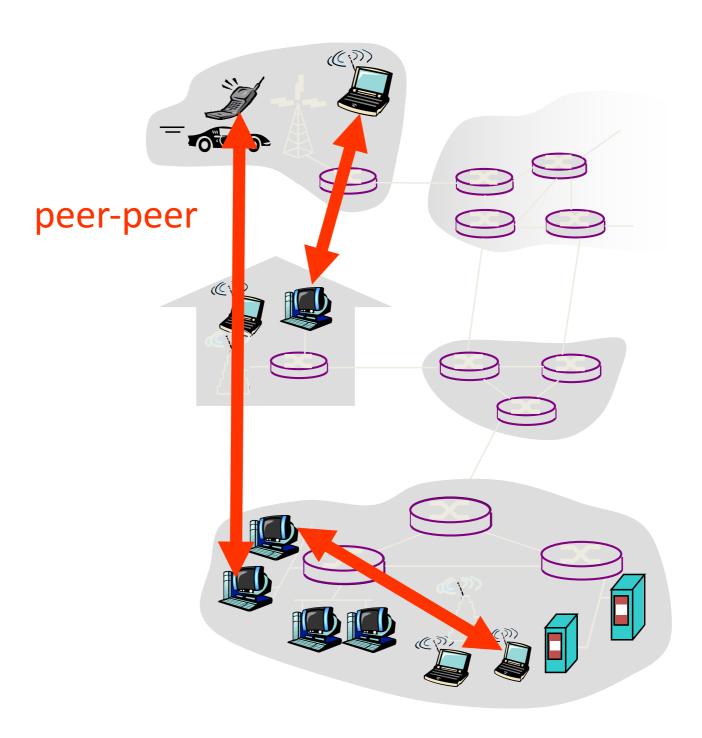

#### File Distribution: Server-Client vs P2P

<u>Question</u>: How much time to distribute file from one server to *N* peers?

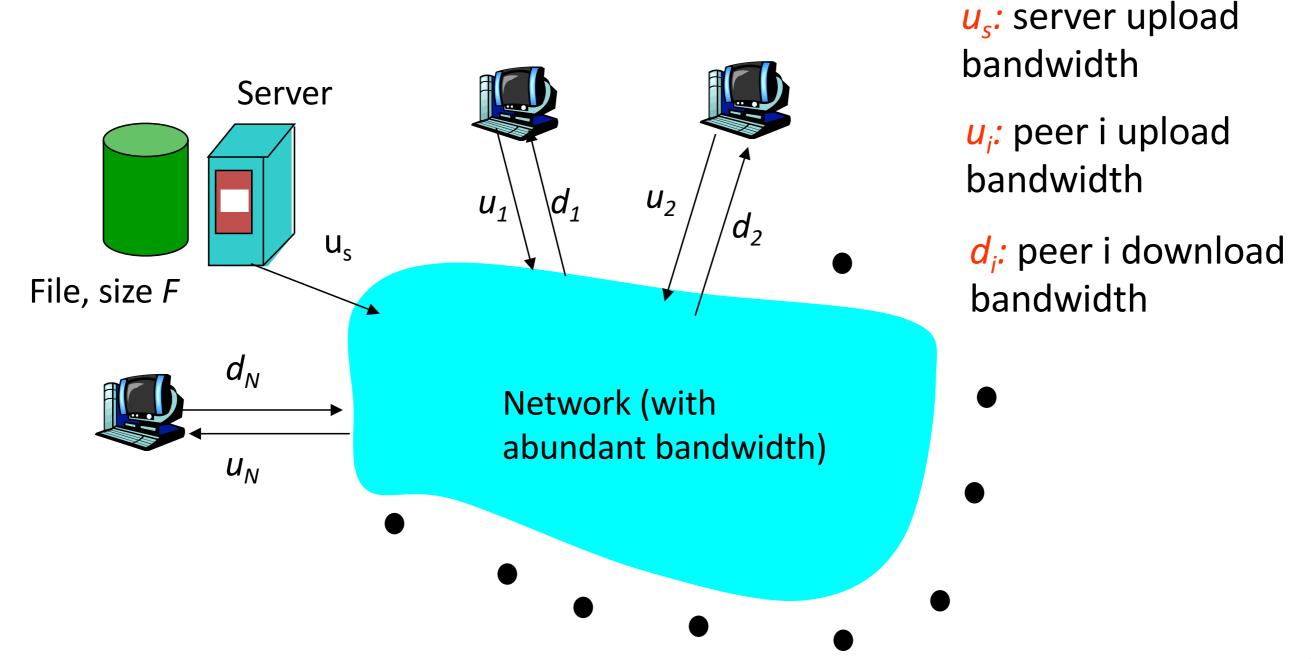

#### File distribution time: server-client

- server sequentially sends N copies:
  - $-NF/u_s$  time
- client i takes F/d<sub>i</sub>
   time to download

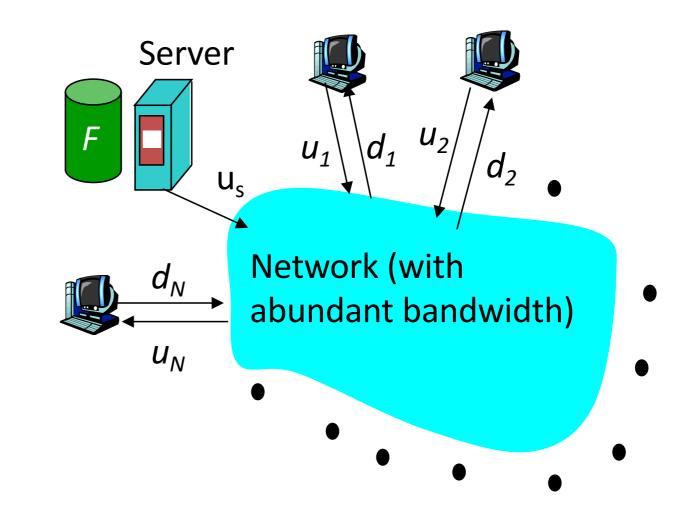

```
Time to distribute F to N clients using = d_{cs} = max \{ NF/u_s, F/min(d_i) \} client/server approach
```

increases linearly in N (for large N)

#### File distribution time: P2P

- server must send one copy:  $F/u_s$  time
- client i takes F/d<sub>i</sub> time to download
- NF bits must be downloaded (aggregate)
  - r fastest possible upload rate:  $u_s + \sum u_i$

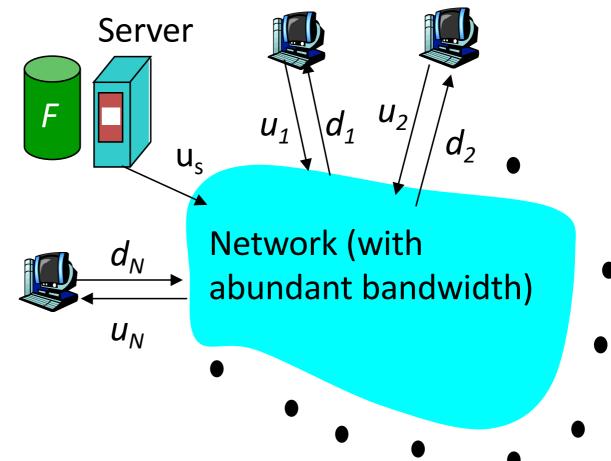

$$d_{P2P} = \max \left\{ F/u_s, F/\min(d_i), NF/(u_s + \sum_i u_i) \right\}$$

#### Server-client vs. P2P: example

Client upload rate = u, F/u = 1 hour,  $u_s = 10u$ ,  $d_{min} \ge u_s$ 

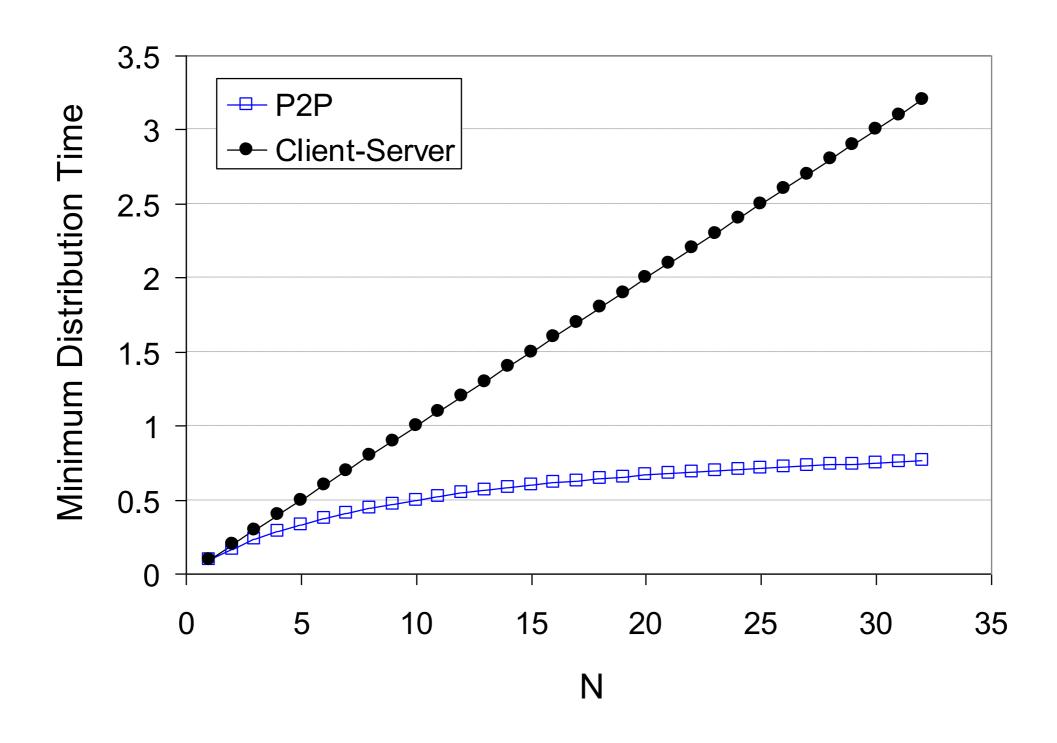

#### File distribution: BitTorrent\*

\*rather old BitTorrent

r P2P file distribution

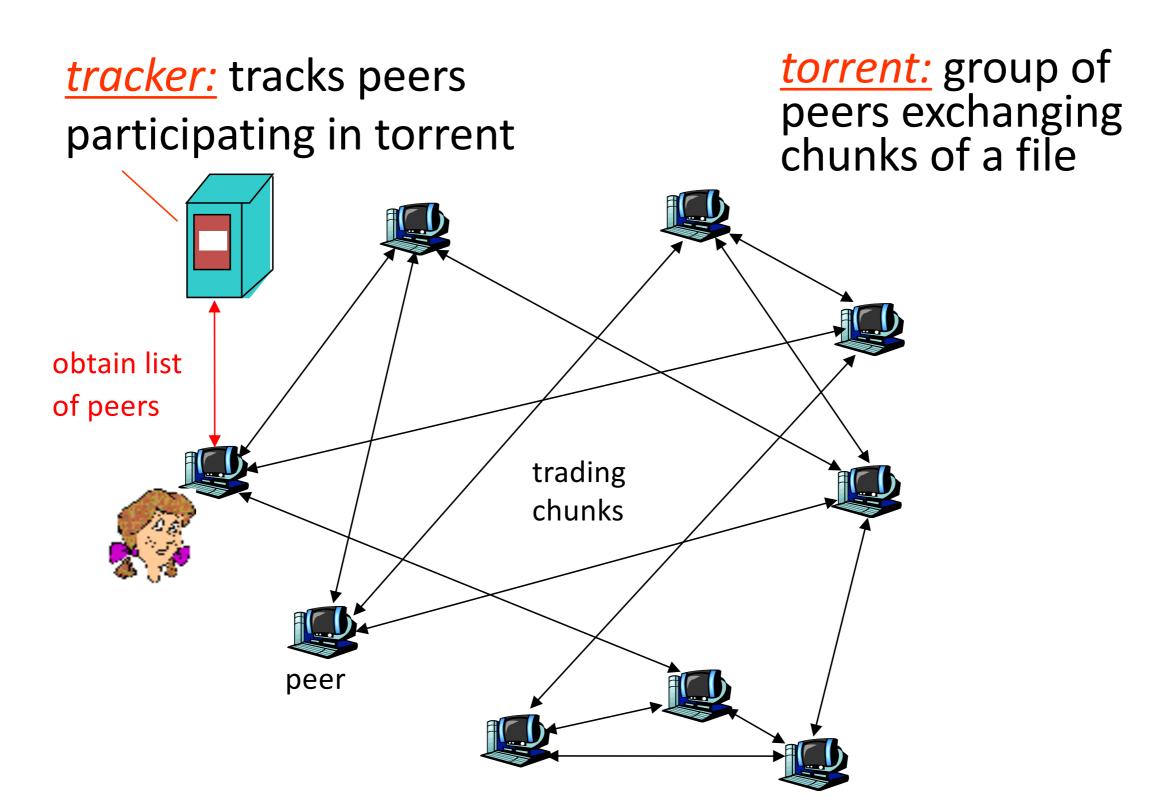

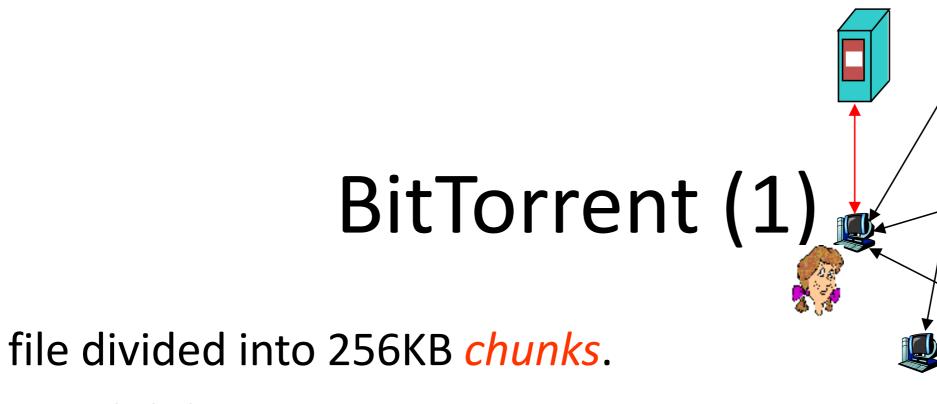

- peer joining torrent:
  - has no chunks, but will accumulate them over time
  - registers with tracker to get list of peers, connects to subset of peers ("neighbors")
- while downloading, peer uploads chunks to other peers.
- peers may come and go
- once peer has entire file, it may (selfishly) leave or (altruistically) remain

## BitTorrent (2)

#### **Pulling Chunks**

- at any given time, different peers have different subsets of file chunks
- periodically, a peer (Alice)
   asks each neighbor for list
   of chunks that they have.
- Alice sends requests for her missing chunks
  - rarest first

#### Sending Chunks: tit-for-tat

- r Alice sends chunks to four neighbors currently sending her chunks at the highest rate
  - re-evaluate top 4 every 10 secs
- r every 30 secs: randomly select another peer, starts sending chunks
  - newly chosen peer may join top 4
  - "optimistically unchoke"

#### BitTorrent: Tit-for-tat

- (1) Alice "optimistically unchokes" Bob
- (2) Alice becomes one of Bob's top-four providers; Bob reciprocates
- (3) Bob becomes one of Alice's top-four providers

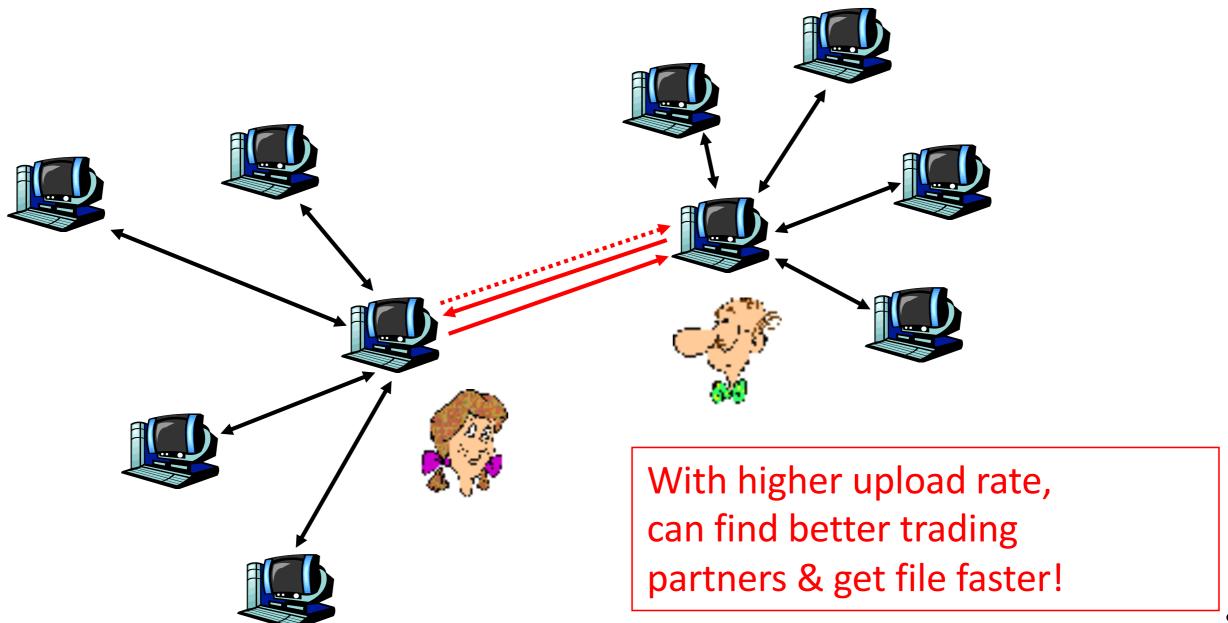

## Distributed Hash Table (DHT)

- DHT = distributed P2P database
- Database has (key, value) pairs;
  - key: ss number; value: human name
  - key: content type; value: IP address
- Peers query DB with key
  - DB returns values that match the key
- Peers can also insert (key, value) peers

## Distributed Hash Table (DHT)

- DHT = distributed P2P database
- Database has (key, value) pairs;
  - key: ss number; value: human name
  - key: content type; value: IP address
- Peers query DB with key
  - DB returns values that match the key
- Peers can also insert (key, value) peers

#### **DHT Identifiers**

- Assign integer identifier to each peer in range [0,2<sup>n</sup>-1].
  - Each identifier can be represented by n bits.
- Require each key to be an integer in same range.
- To get integer keys, hash original key.
  - eg, key = h("Game of Thrones season 29")
  - This is why they call it a distributed "hash" table

## How to assign keys to peers?

- Central issue:
  - Assigning (key, value) pairs to peers.
- Rule: assign key to the peer that has the closest ID.
- Convention in lecture: closest is the immediate successor of the key.
- Ex: n=4; peers: 1,3,4,5,8,10,12,14;
  - key = 13, then successor peer = 14
  - key = 15, then successor peer = 1

## Circular DHT (1)

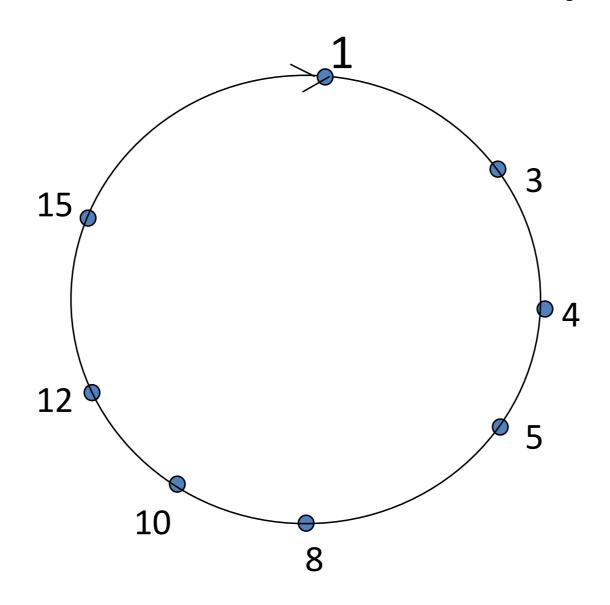

- Each peer *only* aware of immediate successor and predecessor.
- "Overlay network" logical structure

## Circle DHT (2)

O(N) messages on avg to resolve query, when there are N peers

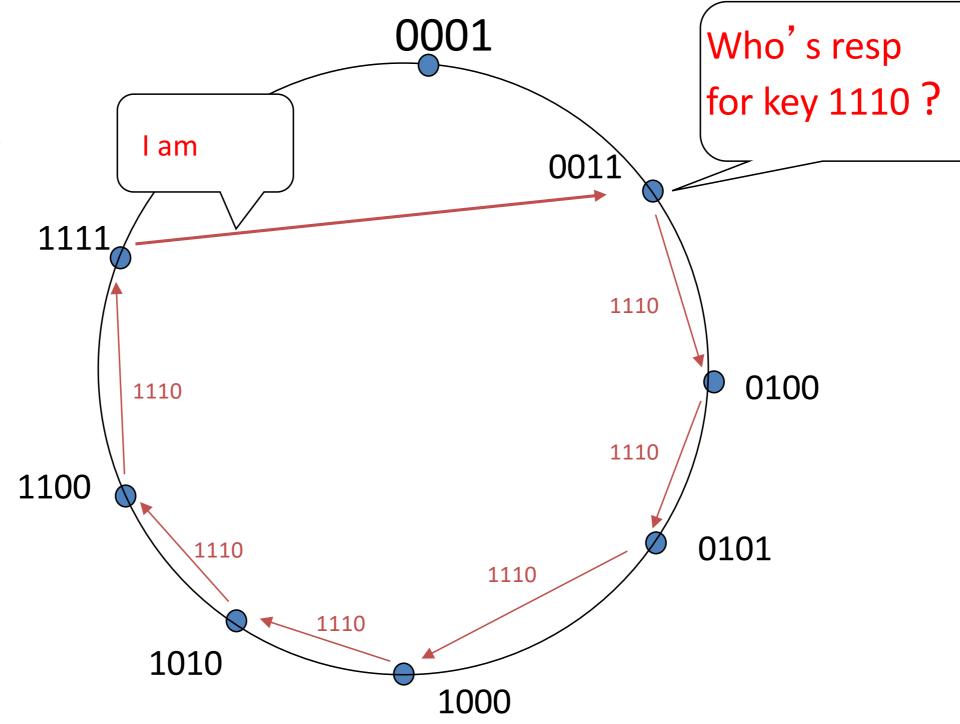

Define <u>closest</u> as closest successor

#### Circular DHT with Shortcuts

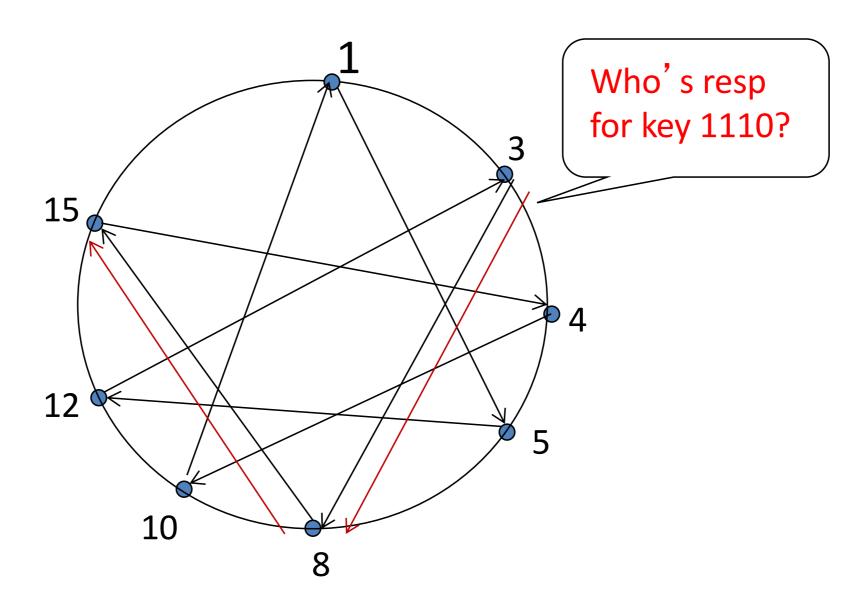

- Each peer keeps track of IP addresses of predecessor, successor, short cuts.
- Reduced from 6 to 2 messages.
- Possible to design shortcuts so O(log N) neighbors, O(log N) messages in query

#### Peer Churn

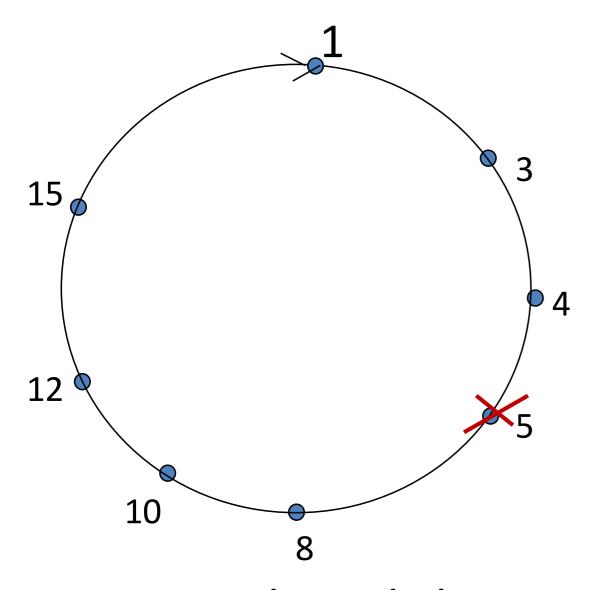

- •To handle peer churn, require each peer to know the IP address of its two successors.
- Each peer periodically pings its two successors to see if they are still alive.

- Peer 5 abruptly leaves
- Peer 4 detects; makes 8 its immediate successor; asks 8 who its immediate successor is; makes 8's immediate successor its second successor.
- What if peer 13 wants to join?

#### P2P Case study: Skype (pre-Microsoft)

- inherently P2P: pairs of users communicate.
- proprietary applicationlayer protocol (inferred via reverse engineering)
- hierarchical overlay with SNs
- Index maps usernames to IP addresses; distributed over SNs

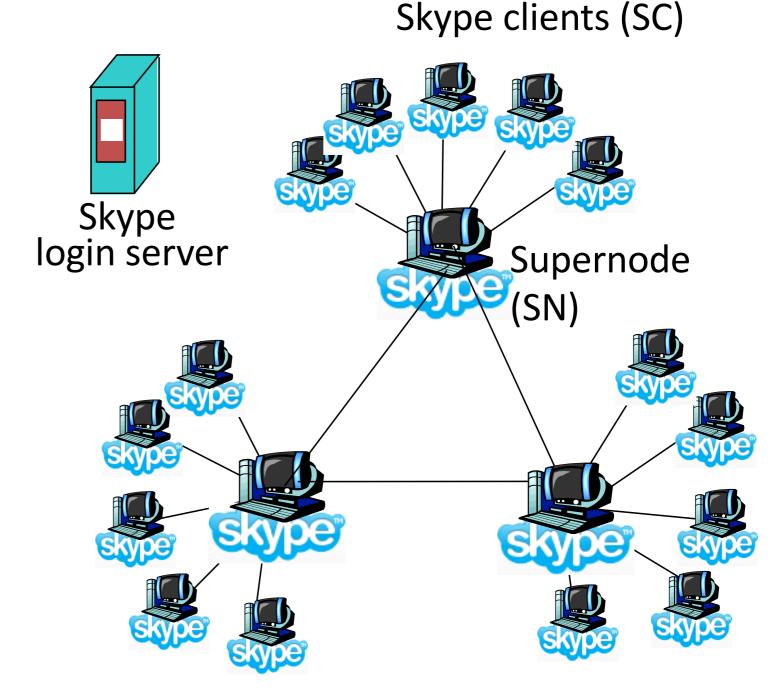

## Peers as relays

- Problem when both Alice and Bob are behind "NATs".
  - NAT prevents an outside peer from initiating a call to insider peer

#### Solution:

- Using Alice's and Bob's SNs,
   Relay is chosen
- Each peer initiates session with relay.
- Peers can now communicate through NATs via relay

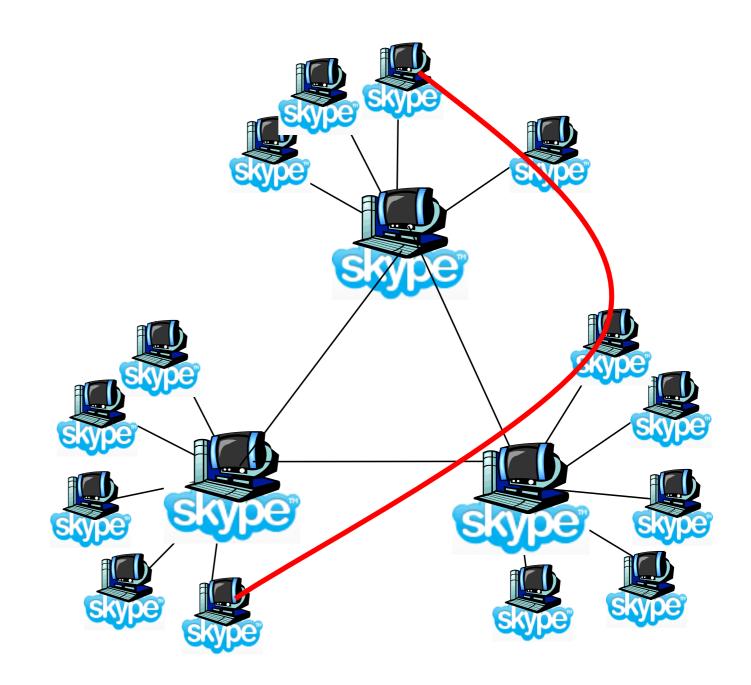

#### Summary.

- Applications have protocols too
- We covered examples from
  - Traditional Applications (web)
  - Scaling and Speeding the web (CDN/Cache tricks)
- Infrastructure Services (DNS)
  - Cache and Hierarchy
- Multimedia Applications (SIP)
  - Extremely hard to do better than worst-effort
- P2P Network examples